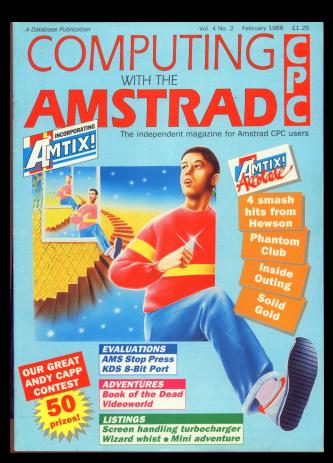

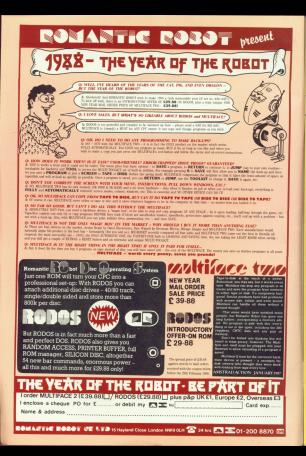

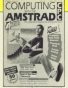

**Vanaging Fulle** 

The Real Grever Editor:

**ENEVAL EXIST** 

Peter Giroute

**Inchessed Courses Colored** tare Features.<br>Bobin Nixon

*Associate Entrance* 

**Properties Editor Christopher Penne** 

**Beviews Constitutes** 

**Bras Filter** Mike Freehov

**Servicence Manag** John Earneder

> Jacque Pey **COUNTRY COMMUNIST**

Tel: 0625 626568 MAI Dennis

Taleroom (Table 17) Marchan Telescon Quidi: 72 MAZDE Prested Madhew: A Middletown **PHONE MURDER:** 

**BARBALLA** 

*<u>Rendered Region</u>* Entre House, Adlington Park.

**References came for**  $0.000$ 

 $\overline{\text{AEC}}$   $\overline{\phantom{1}}$   $\overline{\phantom{1}}$   $\overline{\phantom{1}}$ 

means of the sale of the approximation expression<br>of Harama Contribution of the property Details (John 1), the paper Hands<br>frame happens state, Haramaya East Summer Hands<br>with Talk Collection

# **EFATLIDES**

The schemes Top 30 plan of the The selfware Top 22 pres at the

### **AMARAMACED**

Beginning a short series explaining the ins and over of your CPC6129's

### 10 10 LINED

Mon resourceire gens en De brilliance and win a cash reten

### $^{56}$ LOCO

Continuing our parise, we can be Dorsmung cur series, we get to

### z. BOSTRAD

The cost of the concentration and a veampless a the size of year more.

### ORDER FORM

When I was back issues, special others - there're all been next on canmess An and finery

# **ICAM**

### **MARGT**

Money of externionness for the light winter evenings in our aires. sprig winter evenings in our simul

# **BUTILITY**

### **ROTEXT**

With this fast tool printing routing you can speed up your proprams by rearly 30 ren cent

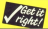

All major detings in this issue are companies busines mistakes. For hour July 1987's Fostbag

# **DEVIEWS**

### **R RIT OF DOM**

**O DII Francesco Fuerio**<br>Motor tull ann of anno reinter's

### **CE OTAD ODECC**

Manager and the first state and advertised Newer mind the mouse, what about and sells, wash reserve gasetti

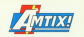

### 14 HOUSE CALL

The state formation for the 197 Gold and helps you an exclusive

### **18 GAMES REV** Phantom Club

- - Cour Smaak like From Heaven
- · Isside Outing **COLLA**
- 
- Ciever and Smart
- $\rho_{\text{right}}$ Classic 1
- **COMMON**
- **Drawing**
- · Solid Gold
- Cus of this World
- **Cut of the**
- A Said the Great Mouse Detection

### 91 AMTIDO

Witness Ramson consumed Current of Shangered salessi, Maxime Jumber

### **ADVENTU**

Perinner of Video World and Book

### 40 REVIEW WINNERS

**NEVIEW WINNERS** teacher compatition ore investo salised in noise.

### **61 COMPETITION**

A naise departments a difference -CSOD worth of poodles are up for centra.

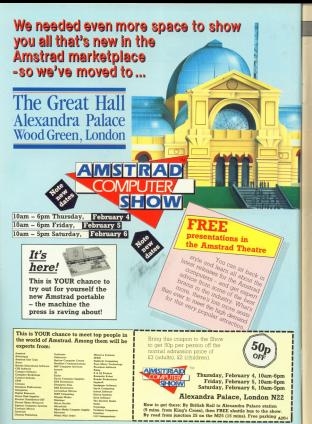

# **INEWS**

# **New agreements mean budget games boon**

A BUNGET-BREE ANTH

lajor software houses.<br>Accord the Ne riames Bubble But hour heat

Artistico's point back  $t$ atalogue - ebove 40

The first basch of titles to he issued on the new Rice. Cidylan and Rall Grasse Arthreform Rod Country say, 'The agreement with Pepacance of ESCOGO

One of the reasons given

To add to the gent

increasing list of COO. horseles Alternative Code. **Bridge Troconer, Sales Energy** Rogue Trooper, 35hs FOTO

Grahied has also Pirebird Ras area consolic chines, that include such titles at<br>Microchatton Frask Fas

stands for cause as based 1044 810 1070 101 0101 deployed to the condact names reader

aves market.<br>But Greenlin Graakics But Grovelin Graphic hassaics about for the CPC bangains about for the UPU

anthe in succession.<br>"There will pleave be a

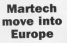

AN agreement to handle the sales and distribution. in Europe of all future Macherin releases has been signed by Electronic Arts.

Sant title to come under the new distribution centrally in Ninel More self's Grand Prix which has been waiting for colonne since November.

Commenting on the deal Provid Martin, Martesh's reproging director said "Naturally not org said: 'Naturally, nee ore this exciting and close blandship.

THE home same frementees products in development and are<br>looking forward to<br>working together with Sherwood Arts in belowing blockens Arts in oringing makingan" Computing with the American CPS

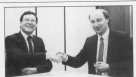

**Auto and Marketh V Bould Marin** 

# ... and Europe hits UK

OFT ready for a comtinental software invasion.

Balebow Arts and top French software house Lockfels have dealers an the CPC entertainment market have

market riene.<br>Reinbow Arts has sixwed

It will mean a minimum of 13 copy ("B" titles in an many months. The first being Argund the Weeklin

Loricinis is the top port 350 likes on the market

Its first releases here will be page, a record signals. tion with improvements.

process cares papers. ce's best-selling CPC govern

# $\overline{P}$

LATERY and an expecte E7650 is Flying Shark - a

penced train rada.<br>A reassive hit in the tacking a ferocines every, Phoe 10.95  $\ddotsc$ 

AFTER 10 years search tuca accinary mertals. frees organizy morters. tuneseda tennison's The Krypton Pacter In econo a circi progressi

Parleaged by TV Gemmer throughout the comments egility with journals agility with joysters witness Pelos FT 85

TWO games with your diftown themes have been awksunced by<br>Insures abost

divas argo.<br>Parangia poses e research poses a Cray(Cr. Time

CONTRACTOR CONTRACTOR wity responses. As dealary

scetware autobio of 1987 have been collected on a New Year compil-**MA** 

Four Smesh companies Parlon Zynans Print Price 0995 cm nassette, £14.95 on disc.

# DISCOUNT SOFTWARE

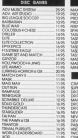

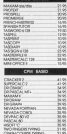

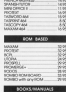

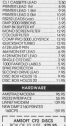

 $MOS$ 

22 M.J.C. SUPPLIES, (CWA) **ET** 

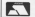

**M.O.U. OUPPERD, (UTM)** 

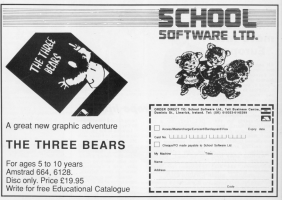

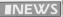

# Amstrad Show is bigger than ever

THE scene is set for what sister Show aver in the Palace from February 4 to

Iv

**Seconds from asked** space nas aean booked in<br>cater 1 for increased<br>deceand for inside

demand for stands.<br>The show - ninth in the The snow — niriin in ine series - wiii siage <sup>a</sup> number of exciting<br>product lounches for CPC<br>uners on poll on offering a

School Schware iamoins in the band contheola deroratistices of<br>its Maxis, Maths, Maring,<br>Mania, Metter Spelling, and Physics connutris.

and Pnvsies orogranis A innni oi eiioaiis will also be available to answer

questions about its selections about its variance in the selection is variance in the solicity of the solicity in the solicity in the solicity of the solicity in the solicity in the solicity in the solicity in the solicity

ior hackers, Mioro Design, a page realisiup DTP pack-<br>age, and a mouse interface and software.

launches, Siren is pro-<br>mising "tremendous soft-<br>were harrely offers"

one oi the oigenside oigenside of the oigenside of the Amsterd Thea-<br>tre \_ so popular with<br>visitors is post shows ihad<br>it ins better enlarged in<br>the former

Visitors can sit book in<br>comfort and iearn all about<br>the latest reieases ior Airsiiad oongoters. and<br>ant advice from some of ger association in the<br>industry<br>**A summane in its vices** 

- FORRS - will be setting \_ PDSIG - wivi be serving iegisiraiiens id nubiic domain sanware. "We nave anended <sup>a</sup> aouaie oi ors and were so impressed inai we ievi we eovvo iwl misaoiii on inis oeeasion", said John Bellan, PDSIG's oliventer.

Lets of barnaics will be

### BOOST FOR **PRINTERS**

iMPROVED oriniar text<br>exipst on the CPC is now<br>consists with the interest An anomini version of

An upgradud version oi iiie orini ennenoer gives iormaiiing power and greater number of primters.<br>Seven Stars i 10204 3445) says Quarkas Pius section free for the host

One of the benefits is inta with the convinct Mirri oriioe ll siiiie oi orograrris.

**BARGAIN** BONANZA

The idea was to support<br>club members at Christmas time with a Sell-a-<br>Thon – a massive bargain

"We approached all our<br>suppliers, asking them<br>take the opportunity to<br>reduce its warenness in reduce selverising and we had a crus spokesmen Keirii Pair

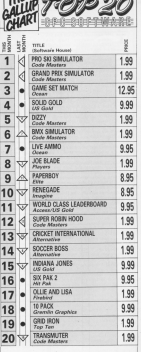

 $\frac{1}{\sqrt{3}}$  since  $\frac{1}{\sqrt{3}}$ 

uesoiie six new and one rereritry, Code Masiers siiii reiains heit and second positions. Watch out for the company's<br>new £4.99 range starting with Jet Bike Sirrubitur reviewed INIS CARD compt bearing with the Arrestrad CRC

# **IFFATURE**

**C Associated CROSTER has differ-**Hi Awaired CPC6128 has 6th concept to this chees CPC464/664, in this short attity reporters savedled on your

There are han norte to this unline.

I'll be bredon our themsels the Elisa sastery award on this secres in cause crust it at a later data.

aver it at a saler date. mino it's probably a good idea to explain what says in where the extra in use a utility remeases at all. If you

of to grips with dankmanager.<br>I always knaging the first 64k of condam access memory - ram for nanesm access memory - ram for 1807 - 20 3 100g, RSFTPW EAH APPROVAL up imp a now of square pigeon hoses. 0. the second is 1 and so on up to the motor world 12 lost 1 Elisboard in 1034 puter works it for I knopyter is tups

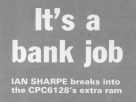

1990 indulcture company and 1998) individual compartment

wing one eyes or receivery. There is this particular respirer of bates and not more, mon, your America is comany neckerously by this chip. Alcoragho habind by Marythy facada the Basic benind its thoney racade the Masc www.gamer.community.com

our Basic programs.<br>Whenever the 782 nectores an in the ninear holes - which it does Bank inspection - it has to know the BREIC INSTACTION - IT NOS TO NINOW

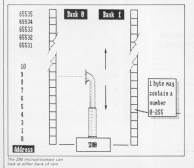

The companies within the chief The Company Pris Johnson is near similicance of this neid-inskins. significance or this convenience number is that the 200 mpha or www. two arewrers, where each digit in a which is 65535 in base 10. Therefore, if the extra butes.

skipermear 200 steepes high salvan the systement control available can cell extend to 100 floors. Nobody is able

Te pulling Amstrad decided to orall an watch Ada can be that CWVITTE thank the part of the first fift - to witner work skins it as address range from words giving it an address range room able to not or it and it says dd house hears.

The not going to tell you mouth what wor its at good bot art with the way it heligers with Bankmanager and is a convenient way it visualising what's going on.<br>Going back to the skyscraper anal

needs 200 floors of accoremodation is

Putting it in terms of our rew of another 64k bates to the end of the let to the first. The second row is also numbered between 0 and 65535 and to says relains the two your up. the original is called bank 2 and the new

# **IFFATURE**

The 700 can be patiented to find an The 280 can be switched to new in eaner raw and so can deer with belot

and additions, the Gasic in the and additions, the trans in the supplied with the early have the eatry 64k ou water was not written to fake postmage of E. The consequence of the autos researchy, Basic doesn't know

This is where Bankragogar Fax Intel the is where Bankrisnager Fits Inte<br>the picture. It is a utility you can use to the picture. It is a utility you can use in communicate with the second 64k. In<br>the operate of the two 180-floor buildsega, it's as it the colding were not property of the first personal ment field building, so you employ your high manager to run entends.

Bankreamante is written to nater for the storage and retrieval of strings in the average and this avoid word to rice this if you were writing a program union stored a but of information in variables and overy and you were ventures and others are you need hulk of your data links the more name these as your data into the easy said.

he program meet.<br>You eren't confined to staring wines - you can store rumbers one whole arrays in there too - but you. weave writes to come you - but you

the learnest to a method that we realize ase of the cotra ram you have to write deal) seed the extra memory. It's not con a need the sutra memory. It's not cutra commands have and there.

Decause Benkrearager only deals in endocus una rateri da fricar how fre Annual stores shows 3ay 3<br>an assignment to all like this

in manage three consecutive bytesallocated to ad heve 1, a and n in them. movement to ad move it is area in them.<br>Well almost, because you can only put numbers in bytes so the Asca value of each character is stored instead - 73,

Ancii Ipronounced asskey) stands for American standard code for inforreation exchange and it's a stendord toppeting chancelers as numbers. For more on deal values have a look at shapes on report years is to 20 in your ARC and CHOS

Arrestly, life is a bit more complicated than that. When Basic weeks to out the contents of a string untillibe it.

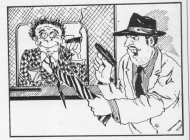

seeds to know where it is and how mental our ROOM MERCHY IS IN SECURITY looks up as it finds a short block of soons up as it finds a soul block of societion and number of trying taken up sableb rakes together are the address the combat three.

is number three.<br>If this is confusing, read it scalin, but for course time you are then read nisean hole, and imagine our row of pages (600) and engages shift raw of hales where Basic knows it can look to

The inhoused that mint because need you've grosped it, you have a **Bankreamager Sunctions**, it is excelled of only tires things - writing a sking system away rank, getting one hard and searching for a makin with a specified

Rankmanager differs from the way Basic stores strings in that it doesn't www.www.strings.in that it doesn't monds

Imagine walking down the row of planes belos markino after every Each correct stores a string and as off the records are the same length you trew where the strings are because traw weer the trengs and because so on up to the limit of 6th cepwire.

Earlors storting to program you need. OPPO DOV - MARINE DI BRITANIA PARADA THE ENGINE CREATIONS WILL BE CAT OF BY than they need to be, space will be realishts.

After ellocating a record longth Guairnances uses the sale cars in reach the serre way as a random You read 200 there is a suble in the

or retrieve a string from, for example, hunga lopa, Sankraprager www.44 do a

The -1 is there because the first record is numbered reviewed the fifth in artually number four. Baskmanager would then know that to get at the company to story resulter 40 in the

· So shart's the dream: Next sizes we'll and it cans recently with spons proassessing expension.

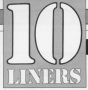

WIN up to £10!

must concern computer bestrates a minimum but as assuring appearant sman mayors a cardializer materials a ment respects, an arcords game and an excellent graphics display. All rearct a few instructs of your time end.<br>when you've seen them, sylv not have a co-yourselven novi lat us we the couplet floor throat to include a stamped and addressed envelope if you went your tees or disc returned.

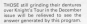

IN A STRAIGHT & MAINTENANCE AND THE RESIDENCE OF A STRAIGHT RESIDENCE AND A STRAIGHT

- County at Market Common Statistics<br>- County 19 44: Philadelphia 19 5: Paralli<br>- County 19 44: Philadelphia 19 5: Paralli

to will appear you be looked at It will prempt you to most in

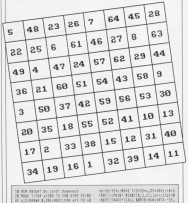

THE COMPANY OF THE REPORT

 $+3844$ 

by Alan

ENTITLESTED by his process in the Newarther January Alley send up at come a long way since the original **CYDONNA** 

th was 3 seemly 20 that 8.20 that 1.24

beneamd<br>Lethabed at a belle that it at all a ball at a

18 FEM 4x1 10:5c110 mx1 10:3<br>18 IF a1410 MMD <941 THEN IF aCol=1

M IF WATHER CHEMICAL MARK COMPANY AND RELEASED AND STRUCTURES TO A MARK COMPANY AND STRUCTURES AND A MARK COMPANY AND A MARK COMPANY AND A MARK COMPANY AND A MARK COMPANY AND A MARK COMPANY AND A MARK COMPANY AND A MARK CO KANAN SIR SHAWA TASHIDI,LAN.<br>UWE 1,0,16,0 KLSK SOUWE 1,0,10,0

GALLAGE COLLEGE STATE STATE commer auditority of the first rent of

100 BAN SULTAN DE L'ÉLOUR DER

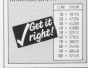

sablely the chiefs in toy manuscript year car through tricky haven venture consider law the side of the read. If you can survive for watch audit

MEST But Not by the Bill made.<br>In and 2 start bill 2010-1913 (1)

**M. In contrast of the contrast of the State** M - Banch (1981) 251 - CHINGSS 1-17 KENNA<br>15 JUNIO - SAN LITTER GAME GANG SLATAS (CHR

at the concept for humanity of cross

an every reconcreted form smoot sinks in

all proposalid light the process area

I TRANSMISSION CONTRACTOR

RECORDING ... (1) THEN ANTI-LIKES MEAN

AN ALCOHOL & MUNICIPAL BASE ET BEES

**BE MADE A POWERT MARKETERY** ne presi sjeverni savalizere.<br>Erikere ramitalizističke krum

DISCUSSIONS

 $\frac{68}{32}$  + 5383  $1.100$  $\frac{11}{14}$  ,  $\frac{1}{1415}$ **STATE**  $\frac{91}{181}$  :  $\frac{1511}{1102}$ 

must also as their company will be a tres usered \$250 program will be a book for prospect putter aboves

to an expense to the fairs. a man readinger by Mian Galia.

to are to the steer & und fortwigged at

20 MEN IV the annual D and INTITIOTO A<br>A 17,20 Au point Starting with I we

It inapfraction a realize to caper for

the propriety reals be arribed.<br>The propriety reals be arribed.<br>No cubicome munerate acoust breefile

when has a contain armount in linerate, allowing it to benew reported bifure - as loop as you

**EATURE** 

th any regeated betters next to each<br>sylver ... (1989) accordings/CSD after<br>sylver and for the contribution of C

at any tracks reason moves the

**IS IN ANY TO ALPRENT ATRICED ARTIST** INCREASED IN A CONTRACTOR COMPANY

CONTRACTOR NEXT VALUABED FOR THE

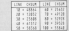

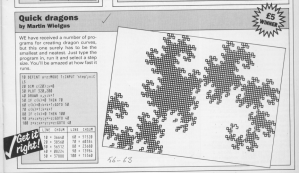

# **IUTILITY**

OCOMOTIVE Reals to make a OCCOMMITTEE month 15 oppose of had been one come away and whather it sould be made to go any Anisher? Wander on Journal Wat quaker manner no songer anno remember, basic programs which ner cent fautes

er continuos.<br>- Hihan + character is original an incontrible account of work is exceled FOW (Fairy Eyles make up a letter in

As one can importe this santi-As you can imagine, this really

the anglesian cause of the in high By repairing report of the country turposeer occupato o uporal speed increase, an nepos 1 it is 44 per cens.<br>Sester in Mode 0 k/s 67 centrate and is

When you ran Program I you will have bee RSX conveasely. I TURBO and I berghadel the the moment and and I NGrewan, no the fillings say: tempt to receiver, 10 cessor the speed ties excellents and you need to take

In normal aristing internal adjust-

resture of the program so doe't ney on<br>it. In Modes 0 and 1 the quick-'s'-dirty

To speed things up further, transnever mode is koncred and test windraw are not taken into account All active Windows, that is with bookbay

codes such as CHRSCE don't work. CODIN Start on Greenworth will have For every commerce will tand Here Turbotest shows sprea intel Here rangesed shows speed year-

# **Rushing into print**

### CHRIS NIXON knows how to turbocharge your cursor

belief ratios (600 ft or 800 ft allowance

**Barnardor that sides all Technique** will speed up the reinting of tout it was't affect other aspects of your AFFIRER & CORRECOR, Therefore, in not a trapares want to be low

The extra speed is achieved by<br>replacing the firmware (smashlock<br>entry TXT OUTFUT at &BBSA through which must retained in than called - with a home to the Tradentees **CONTRACTOR** 

This first should a both or the shorts ter is a received reals. Has, it is sear to the Groupes, if not, Turbotest contines. all the information peopled to reled the shakington and burses the senior into the present secondary with a tours schemation.

For those of you reaching for your

12 BOR (c) Installing with the secretar of our accessories of com-All the advalledge to print your ex-THE EPISODIC CEMENTERING, ITT T<br>THE ENGINEERING IS LINGUISTON<br>THE ENGINEERING CONTINUES OF REAL SECURITIES/CONTRACTORS/CONTRACTOR 128 SATH SEERERFFERT SANY CITES (SEERES) TOP DATH WHO-ESSEXIZED MATERIAL RESERVANCE ter para teneretateerarygargeneresses LACA ADMOSTRATIV FORMUNALISTALI OW NATA ADDISCOMMONS LEASED EXTERPTION

discoveredors, there are two things which may cause cost-size. One is code. The criter is that I channel in the HL DF and NC were taken on and I

was going to use IX to point minute. character matrix tor leading the shape

To get round this I used same itlened convice detailed in the first 1986 which treat the 16 bit Of reciptor as have it his receiptors.

This lon't quite as fast as asino normal B hit conjuncts, but colone a past speed increase of 3 to 5 per seet by

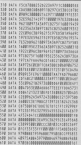

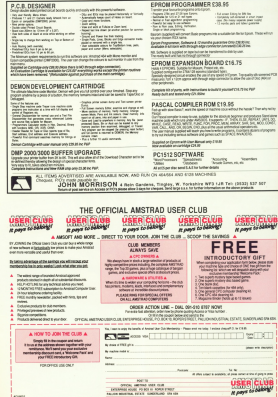

**LOWEL ...............** 

**It pays to be** 

**ROBIN NIXON visits** one of Rritain's ton oftware house

**WEEK DO Expendition contract** Son want are 119 Oakland Tre years ago U.S. Gold has a content with he the component's fiber. a recent visit to the company's Simm.<br>Incham effices to see Chairman Gooff squan croce to see trairms upon Scown and reasoning searches **FRONTED THROWN I WAS STOREDOO** 

They share the random, compaign rooy searc the reposer, open-plan<br>self-en into which they moved last west with two other companies - Cenpackaging and reprint of sale material impounded climber of their paracter

from the related few arminuse rrom the original tell employees California Games (EPYX) **Celifornial Games (EFTA)**<br>Foatures als af the best West Coast Foahaves aix of the boot West Coast<br>annels, including, BMX, cycline, sperts receiving only cycling.

preward, also the couldness pay Charlie Chaplin **ILLS** Golds

Here you become a movie director

stating Chatle Chaplix in each

Once you've relating three your

**Brave Starr (GOI)** 

A cress between the old west and

www.francesco.com are well are

the might New Zexas Som outland

Keriam cassed a laser-day gale

they route phone in a fast. the victimized or resided and then man 100. They have released in than 120, 1989 have rebeat ones. excess of 250 holivated and reast Amiga, Apple, Atari 8 bit and ST, 88C.<br>Commerce Middle 28, 884-MSX and

in 1906 they want nearly (1 million) same he copy 50 per cent. They want then they have gone from strength to stoneoith saith offices in Inche. agreement with the arcade giant Capcom will bring revenue of £2 milscockurs throughout the UK and

Tast Secretaries they in cylind the Last beginning they incurred the to get as the international sales are

> Cantain Amer **IN AD UNIVERSITY SPACING** es ao concentrar protegyno alway how was wanted books of

# Wizard Warz (GO))

Your aim is to became chair with by Sprang Foresto managers and devices wizerds with spells police red phonglengt riess. This same ted throughout thes, this gas the strategy of fareway rule previous

# Outrus (U.S. Gold)

This is the commention of Segale solved by You must race against Area (Essayo Grass Valley, Draw) ances AGE Chronix Mountain and a Apar of enter American Fite Jana Assetted very much like the original Assistant very movement of the taxes car FERENCES! FOUR BRAD DAY OUR CONTINUES Abandirace from the encasts

for GOLD

**ANNAT hours holidad on the names.** ird introduced me to Jenry<br>will the resistance conservation The project manager for Core-Sold When they started out inate software using it.<br>They are now busines at the real

they'll still continue and power out grants on most tormats.<br>2001 in connectly working on th

projects:<br>relationariess mamp hassed in

Vighonistan and a toctical gome invel:<br>Visit the *Narodannia* battles, Brit a wasan maso a rearch at Agril.<br>A wasanna covering the whole of www.compares covening the wrone on

Apuarces Lungsons and Lungsons -American company TSB - is the different relevations saves att.  $\mathbf{a}$ 

# **Shut out the outside world... and** lose yourself in a totally new dimension!

W you can exp the fun and aver

the GreatMaster regulats of a encessed in fourth plastic with a graded mices liners included, and site

**B** The beautifully constructs housteheves are mode by leading Light adapter so you can also you there with Every Sound Master is supplied in a colourful presentation each transfer with detailed impractions to help you get the

d II N

- Class Made # Class Medie
- **Discon Becken C Anstral O'C ola**
- [1] Chemical proclamated manufacture Experience Electronical
- [3] Please debit my Access/Visa no:

**Doin** dat

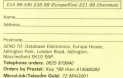

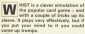

The atlant is to win more trides than play a part and the player such the anothing your than At the start of a name over of the

clears relative a roll reliable and her used as trumps. Cands of this suit there

The first intensie, he sales floor commen-

Our chances: playing first and have some night tramps, by using those hopefully, he'll not put before any. eing trumped.<br>Ieing trumped.

If it was car's play a higher card than whyou can't play a higher card that ould play your highest card.

. When choosing rounds if these Coose's crocoing trumps, if there docen't seem to be much diversives 10 for a new provincian paid these 11, 12 Apr. Choose the suit with the highest hidal - if these is no elifterance in the reads, lest pick at random.

@ If you will have bloke in a sour union the serie suit (and it lan't trunged same suit again untess visu have to, or regaon is that you start with nine nants sensed will be hero carely from those of

A Remember which cards have gone? bibling mistakes using the sheelpares of the in the June 1987 issue.

**ROLAND WADDILOVE turns** ie hand to playing carde

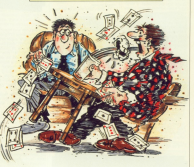

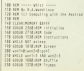

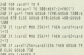

## FOUR SMAS H HITS FROM HEWSON

## Hewson<br>ca as (tape)  $214.95$  (disc) Joystick

1

**- Zimer** 

**Lightson** Completes And History Consultants have released for home mixnis, so I Sungsome at was ordy a matter or

www.tartor.com is Zyreps. an Amtis Accolade winner.<br>Zynaps follows the branthsamp advertures or our hero cus asteroid field, and linally are also as

urrorghost.<br>Your escape from the space hghters M UH Province County

useless against the mega-abon

~h\rr\

nru extensive weepons<br>since the memory of the rziourful graphies, and tasing.<br>gameplay muke Zynaps a cut ubose the andinary rup-'s"<br>blaster,<br>Graphically Explor is a mas

righest ever Amtix Accolade<br>score. I am still waiting to 664

something to rival it.<br>Viktor, an althesis yearsg

humaneid, reus! fight his was<br>through more than 100 screens podestuit of pulse bombs.

Many of the screens on<br>Exclus require the portrator of Som branqueer and a g

Cheat moos.<br>1. Linklium was the original fast

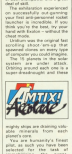

rrantas atom are chairing valu-

You are humanity's finant prof, as such you nave been<br>selected for the lask of<br>www.whiteing the puper rnmobilising the super-

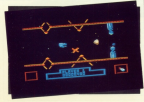

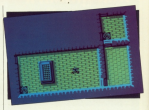

rwamfunionu and heavily p

wonderfully detailed, with urough, you will be amazed by

the Huiday of the animation.<br>The Marita Fighter chenges market all day.

ry as though your life dependent

und upper rr.<br>Uurrent in den monaton in its arrauld prove quite restful ofter<br>the achersalin-pumping exciter<br>resent of the first three grograms.

Mervyv ike rnagisian's<br>apprentice is having problems Not only is he is the middle of an hirmelf into a freq.<br>November is recycled - former

roturr Mervyn to his former<br>glory.<br>The dungeon is viewed from

above and initially you can see putamatically added to the

dears from the obtaining rroroters, the rooms also conolyphs. These come in how flat. oil-

up a map of all the mores you lure on the screen. The vesponsible for teleparting and rapp.<br>Restorant man and he as well

is certainly not a secondirate<br>prugram that's been thrown in<br>to fill up the tape.

to fill up the tape.<br>Four - Smaath - Hita - From<br>Meason is a reliantien that no **Jun Review** 

Presentation 88%<br>Voltacion for all of the ruru La bactien<br>Generalden GEN.

Graphics 515% My mark: or Exrflnvv urror\ar\gye<1 rru.

oenan urchangee - ma<br>ofrer games aren't lau bad .<br>Samd 935

Sound 90%<br>A collection of the ben

Playability 93%

# **Addistiveness 92%**<br>Kalenda Ivaunavis Io uoo

### Value 90%

Value Sury you'll just have to buy.<br>Chearall 93%

Overall 93%<br>Some of the best arcade

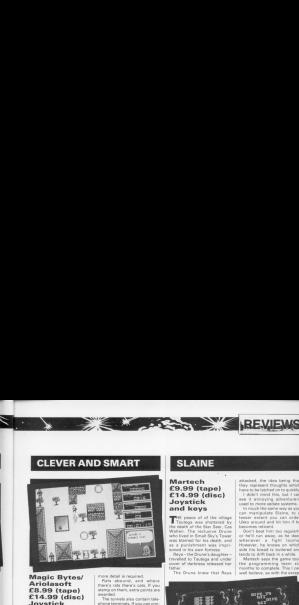

Magic Bytes! Ariolasoft £8.99 (tape)  $F14.99$  (disc) Joystick or keys

V k

Trift brillandy mad Dr.<br>Tibetwias has been captured

H good hiding.<br>Hiding

a kirrorro.<br>All stach disguisses swast be structure und contained to

more to help you make money.

A nos sagnatura.<br>A computava bomb freak will reave his barelin just about any. black eaaevdal roads - unless

you can carsin rank.<br>Referentive terren's surface is a Helow the town's surface is a mere detail is required.

awarded.<br>The tunnels also contain ublain valuable information.<br>The current to the state of

rre panel to the right of rumber of lives remaining and ubjects in your pessession.

yub-games for light neilaf.<br>I Nhat a pily the authors felt it recessory to include some Terry Flanagan

Presentation 85%<br>On piece mote four<br>linguages - French<br>Godiny despite and hed Erghsh, German and bod.<br>Instructions too brief!

Graphics 89% corourrur warm.<br>Colonial with some more

Sound 91%

Cloak and dogger tide<br>music, good effects.

 $P$ layability 92%

Addictiveness 91%

Value 91% About right, ristationly

Overall 85%

# SLAINE

**bB5v.** PEVIEL

Martech marrows<br>C9.99 (tape)  $P14.99$  (disc) Joystick and keys

THE peace of of the silings was blamed for his death, and es a panishment was i served as the Process Associates -

Reys - the Drune's daughter-<br>thrvelod to Tautoga and under

rrru Druvve knew rrrar Rrya

attached, the ridea being that

r dole't mand lites, but I san<br>see it annoying adventuren

Ukko araund and hit him if he

oorren veranten.<br>Oorrit best him too requisity

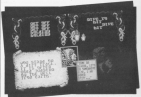

multi-destroy him by research

AFNI SEVETH ESVE SOLIT<br>Migalining his powers, the Drume The the season is not for Finland

downtradden days? by the

rion of the occasional lagge in

reviewers will determine what happens to Sixine, I am<br>unashamedly on its side.

### Presentation 90%

Excellent.<br>Granblira 88%

Sound 50%

Sriph<br>Playability 70% Playability 10% Novel

Addictiveness 95%

Value 90%

Supert adventure value

Kvlrrrrrfly we r9

# DRILLER

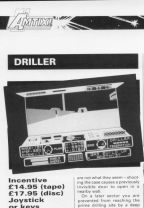

Incentive £14.95 (tape) £17.95 (disc) Joystick or keys

The planet first has two rrerrer and the state of the control of rurancia and responsible at a posterior local and a market in them

rrunt and chilling right and the team weller.<br>Freezing Distances a ris to a

warren waren and an even were

l auggest you take pot shots

ruyrorororororo uo upeva rra a<br>casalla undi rangy wall.<br>Class have exceler your local

prime deling she by a deep

SRC<br>Hawt from the publics, there<br>an inner hearcom to disable or Heir stades.<br>Helio stades

Nuv Aally

Presentation 89% reau of Militai are all

### Granbins 90%

I was pleasantly surgicand at the speed displays were

orauurr Sound 54°/: Simple laser offeds and no

Playahility as"/o Each undar provided now

Puzzles ro oa snlvenl Addictiveness 85%

Mentally stimulating

Value 80'/o<br>There's shown here here is any cassette worth CTM

Guod idea, good graphics ...

# **720 DEGREES**

" '

would hatter avoid breaker<br>limbs, this could be the game<br>usurius been looking for. gu've been looking for.<br>Press Fire and you're off to

vers Fire where you record put

 $U, S, Gold$   $\begin{array}{|l|l|} \hline \text{Quartive-} & \text{Cauchy} & \text{d} & \text{viv-} \\ \hline \text{C9.99 (tapp) } & \text{aise-} & \text{cyclic} & \text{cyclic} \end{array}$ E14.99 (disc) **Apply One in the sit, po.**<br> **Countiek** (disc) use twait and turn to deman  $Joystick$  an over and turn to demand  $rrm$ . After  $r$ 

'j

urrelation are taxed your research paint of the visited only a skand burst but a skairbuoved but a skairbuovd buovd buovda to competent free

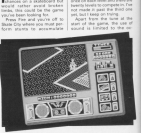

morin. The paints are needed to vumlabi and cash.<br>The croppe maloud can be

The rockey gained can be

rate, animating pools and rati-

ummlznl A, auwr rm rrrr irmv Long starts to smack.<br>Linkes and can make it to the

Once into the parks, you can

puls so prod.<br>'Ganabaurding has seem

Sieve Lucas

Presentation 85%<br>This game's pot at it needs.<br>Granbins 85%

Graphics 85%

Sound 55%<br>Nor hms at start but no

much ein.<br>Playability 95% Easy to control but hard to

master Addicliveness 92% rr te an expert one day!

Value B5'/a Hams of the

Overall 88% ' Heller man bleakmg your

4 Farms<br>
Patch an the mail thing<br>
Computing with the American DC<br>
Computing with the American DC

# **PHANTOM CLUB**

Ocean CR OF Hanel  $P14.95$  (disc) Joystick or kave

The Pressure Out Street Ave Free League of America, all<br>you DC comm fanal is a collec-

Dat that? Good.<br>After loading, the program

Praction CAO stat www. outs in the style of Ullmate's

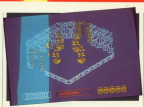

to second a hosting on answer

New Arrest to your third to your

It many ways tayloond open

You press the spacebor to make Plutina lumin an any can't me, which is a pry.<br>These are bits of size enable

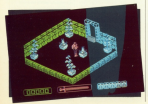

forming shadows on the floor when he jumps he perform.<br>samersault. Monemeet

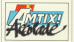

have here and on onether changed the war a colour to

prigue.<br>This is not an easy earne These was fifth species to weld-see There are 550 rooms to explore

you was meason.<br>You way closeway releases

Claying Madis<br>Glasbling characters scores at pat it'll lake you all day to

a toyou one mnd and shoot a<br>sitating sphere on a pillar sou<br>get a bonus of 90,000 or 25,000

ong atmosf 100 racetal

the animal file completed and hinately, who can only acces

Your energy reports users These are also trees.

does and on the left of the open and co the M1 of the

There's a save game feature

pinning tube on a pillar.<br>It could avoid a bit of reser titor, propriaty during mar-

The review copy was a pre babies.<br>Four through a counte of

Free Houge a couple of

**Die Weiseln** 

Greatics 32% Graphics Server

Sound 90%

**Blackbilling Revis** 

**Addictiveness 8** 

Value 82% Value ez:w<br>Hely disc price although<br>It's par for the course - I

**Dennet ATS** UVEFBIL 91%<br>A weekly challenge for any

# SOLID GOLD

### **US Gold** 9.95 (tape)  $614.95$  (disc) Joystick  $ar from$

**POMPLATIONS** AN INCH. COMPLETORS are spring

In Gaucifier your choose to be

dian if nothing also.<br>Leader Board is by far the C. Up to four people can play

Enection new no emect.<br>If whene on presides you can

he wind lates effect.<br>The holes are drawn with 30 way it stops

ne excessore.<br>Writter Garnes sits you and 

the price continues are comes  $\sim$ 

a sic inside at walkling Ame

Now on to Road France New on to Speed Skyting<br>vehicle you mays the pigettisk<br>lieft and night to mays your

of guiday.<br>Shi Jump gives you the Shi Jump pives you the

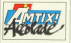

back. If your laws and have your Shown if you would be selected the bear move it up and if your MM are<br>crossed you meve it down.<br>Berninds rive of a Bob Hose

master it.<br>Figure Skating is not easy -

make.<br>Once you cet the hand of that

the discharges way at

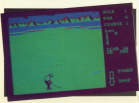

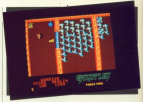

ander ta fire.<br>This is a marathon all right. texte get art and night soil<br>movements, dawnhib and<br>sphil climbs and shooting.

book bureaux and a 100-page.

tide the instructions and sam struistiers madel and probobly a week to the year first.

sayon.<br>Arisala, controlling the ball

escope and by bock to base.<br>As Jahney "Jimbo Baby"<br>McGlobis says, "If you blow a IN 1014 Agent."<br>If you play this you can step

oper, steep...<br>Coming down to Earth is suft

Area there is a practice solice

Solid Gold complex a most

Air an-an-manus have Mall **Lon Wayer** 

### **Treasurester** 991

**Graphics RPN** 

### Scored 80%

### **Pleyability 89**

Addressment 955

**ROSPIER AND MAY**<br>They are all also may

Value 95%

Dywall 92

# **OUT OF THIS WORLD**

Ariolasoft en da francia  $614.00$  (dian) Jovetick or kave

**LOOKEY** Pa or started SUDDENCY, the lat pumper who a sea of flashing bights

ten en de blue

**IREVIEW AND ACCEPT AND IREVIEW** 

There were one or two other<br>www. Control of the own www

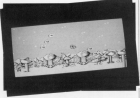

writers never comes to arrange

As Churk Hardson, roles of

Out Of This World is a Defen

There are girlf levels away There are eight levels, each higher spawil

gher speed.<br>Ta someone who has woded through many names, need and able. One small collabors of the tidily drawn graphics is that bounce up high enough to feamitty on the controls.

he whose that FW finis Mount is better on a budget label Clive Gifford

**Presentation 36%** Two different key settings Genekles 76%

Saund 60%

Sigisting BUTH<br>Standard fans: Passonable

Massiville, 2000

Addictiveness 05% Personal its facility of high court

coming back to play again. Value 55%

Visible processing

Overall 72% AASriva availabele wast **ET RIKE SIMULATOR** 

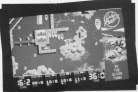

Code Mastery CA 99 (tuto tapes) Kayboard  $and for$ iovstick

The a ne test shows yes a the test provider Rittory the Code Masters

plup Top 20.<br>That's puits a feat, but how

www.first.ct on it comes with sion and an expert remove on you get 15 extra arrester

sarie, replay the last game this plans an arrive senior asore takes.<br>In writer it's a full like diseas

There are four let token, new communes base don't hinry computer Eities don't brock<br>player-bikes.<br>This is rough better than

constancy.<br>The common committed and takes, coasts and docks, each of wast to see the other ones

department - the refours blend

ter.<br>In all, Jet Bike Simulator in

### Presentation 92%

Freshengstson press

Granbies 95% Grephers (99.16)

Sound 76%

**Havelsting 85%** Playsourcy 0379

Addictionness 92%

Value 90%

Chearall BOYC

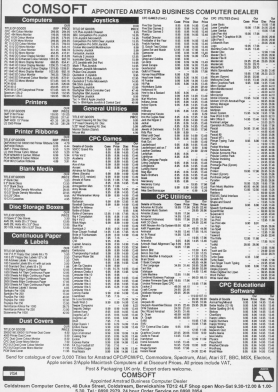

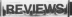

# CLASSIX<sub>1</sub>

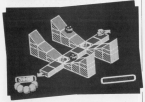

 $\mathbb{Z} \setminus \mathbb{Z}$ 

The Edge co on franci **C14 QE (digo)** Joystick or keys

**ST anather complexion** E This cde contern the

they have flewers wide and

Mourney is very smooth -Morgold is very process.

As Brian Bloodiese the Viking you set out to conquer britten.<br>Not, unfortunately, Viking

This aniade adventure with agella of the cover drum search

In Fallows you control a In Palitres you control a dealiny them by crushing them. **CONTRACT** t Santa<br>Pau Road chemic personator picture

The first derive program gives<br>you is taste of Shedow Skim-<br>your 'Keu are in send of the Unfortunately you use hocked out and the shirty defence now

The second damp is Elkas Daid either.

**Researchation 78%** Greating OPT.

Generally bis bright and Sound 82%

**Blackbury 20%** A trusted bag, Some have it.

Addictionness 72%

Value 82% Lots of play time

Overall 74% **Bradley computations now.** 

# **RAMPARTS**

Gol/U.S. Gold co oo franci : cas on Idion Joystick or kave

**CLLCWING** a disassement Total and the Lodge property the newpage acress the court-<br>by destroying castle after certificially

months. Case announces bent was be

eachining.<br>Tamparis is based on a

For of the first 13 corner 1 get this fat, you are doomed to

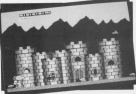

Au 16 occupes constitute wells

gang.<br>Fech excels is expert any course is constructed

I was most impressed by port<br>cardies and glants. The shores<br>take of shadow and highlight

goods a very solid appearance.<br>The game's duration is session of the state of your<br>analog reserves. If they fall to to<br>brander started of the history

bords and state have the

The set of surabina doesn't

coast from level one. At least if

### **Steve Brook**

Presentation **K4%** 

Grephics 81% The shading on the turned

Saund 78% **Distances and conditionalize field** 

Playability 67% Level one is for too difficult

Addictiveness 70%

Value 68%

Overall 74%

Misuid by much better if

# RYGAR

 $B \subseteq G \cap H$  $0.8.99$  (tape)  $614.99$  (disc) lovetick or keys

US God brings are another combot of your locate yours. An along with the playing area is

Once you are no the tenth.

TOU CAN DRY THE GAME LAMOS

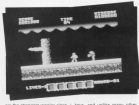

mon years ago.<br>You travel through many atens, nation and magic crea-<br>tunes. While racing through<br>each of the 10 scrating levels

As you move about you will

Each loyal liamins with a set

on the America's and is an wielers

**July Burner** 

### Presentation 85%

Graphics 90% **Cardinales da le**<br>Cardinales da le

Saund 95%

Playability 90%

Addresseness SAS

**Malaya GENL** 

Overall 89%

# **ASIL THE GREAT**<br>MOUSE DETECTIVE

 $\cdots$   $\mathcal{U}(\omega)$ 

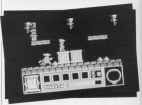

Gramlin Gremm<br>ca 95 (tape)  $614.99$  (disc) **Move or** lovstick/keys

IN this security advertises you money the part of the Mail<br>Canno character Real the

schwardt).<br>To rescue poet old Dr

den East<br>Finding the right clues can be are might red herrings bet there by Professor Foligan to throw<br>you off the sizes!<br>White summaping under old

Each encounter says your<br>sawogts, and unless you can

the lowdist and about a door strategies.<br>Western formulation after acts

slues, a reessage will appear<br>showing you the was to the<br>next state of the aante. After

Quotically, the game is well .<br>Baratan

### Presentation 70% No choice of keys

Graphics 95%

**Bridget and colour for Record ANS** 

Playability 85%

Addictiveness 90%

Value 20%

Owerell 89% it should keep you out of

## **INSIDE OUTING**

### The Edga co os Isanol  $f14.95$  (disc) lowetick or **Leva**

**Bill considerable of Links** Outcher has a problem. He

an holiday, and terrorad by

Caraca, it was a torn free

After handing her resolves Wher hearing her precios **CALCULAR** a Bones.<br>Marca sont de se bonese 17

Your task is to locate 12<br>hidden diamonds, You start in

Doe of old man Crutcher's

mine and should contain in cell at

he local.<br>A brash with rms drat

resets an wind.<br>How the way the mine tarity!

Fasades however, are a difimply it can be done.

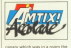

a diamond you have to take it

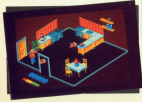

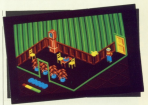

hard to Lary C and Noon, 1998. Back to Lady C and Bings, 1999

You can't roam about two

Judging by the initiate of

tantic. In one recent there in a

arowers in the Atheny

I thought a little recen work

of the main character. but one

**LREVIEW** 

suppose there want affects hanic. enin.<br>Microsoft Board of Roma Microsoft

earnes, and it takes a white to **CONTROL**<br>Titlana Wand

### **Presentation SSS**

Graphics 93%

Sound 40%

Playability 90%<br>Well thought out and nicely

**AAA'stiveness 95%** 

Orea into it you'll keep<br>coming beek for more and

### Value 89%

Valga 60 %<br>Can't compete with a top

### Overall 91%

**Unidian average, Dr** on the amount of

# **MASTERFILE III**

FOR THE AMSTRAD CPC 6128 (ALSO CPC 464/664 WITH DK TRONICS 64K RAMI

## FIRMLY ESTABLISHED

MARTERWILE III is now firmly established as THE Allow equipps for the CPOUTSE It has received restorios regions and we could name the soils of cur new offices with cur customers' latter of announcement

For the henry[1 of newcamers to the CEC machines] MASTERFILE III is a reserved and florible data fling and retrieval system All "databass" customs receive that your data is complaint late dishing and records. Helder most. MASTERUITE dass was commit you to field lengths or formats, since ALL. data is variable-length and optional. Files are not pre-forwatted, and only used hates are sound to disc. Also, quilke the rest. MASTERBILE siless: multiple user-defined ways of standardisation your data. And univers in its retea more. MASTER-FILE offers BELATIONAL FILE options where by common data can be extered just once and shared by many records. Maximum field size is anaron by family records, restorated to over 50, and maximum file size is 64K. Room for 1,000 full names and addresses, for example. Only new disdrive is needed. It is pares driven threathead, and comes with detailed illustrated manual and avera-

### SO VERY VERSATUE

Just shows ANY kind of information can be handled by MASTERFILE. You can EXPORT the data to other cyclenes (e.g. PROTEXT/MERCE and TASWORD). You can gain more your cars USED. EASTIC to MARTERFILE for currential file purce. 10 wears any run or value concerned processing, the speed of GDARCG of MANPERGET in is second to none. Records can be costed committed. depending character or simual moments, more ceahedded keys such as surrance. Other functions. are field-to-field calculations, and asymplations. label reinting. We simply don't have room to list all. the features; give us a call if you are still in doubt of the nonee of MASTERED II E 111

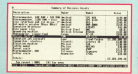

### AT I THIS BOWER

This is no toy there's together in BASIC and half rested but seed mashine readed companies are revenies ally constructed. We have had IRM and Apricot users beg us for a MARTER FILE for their racking - when they had soon the earlier COV MACTEGRIER, All this repeat is seem for COO GE

For those who already have an earlier MARTER. FILE we offer updates; please telephone for details. You will be arranged at the performance improvements and extra functions

ana PCW users; he nations. MASTERFILE song will be ready early in 1987 eee

### MASTERCALC 100 CROPA DELIVERY

We also have one of the fortest and friendling We also have one or the testor and company 128. In second insteres include: induction sale and approve teaming include: individual able boweler; split-actors option; gaternatic able forminae; spen-school option, and to disc for interloca with Okentury on Temperatury hives quality higheran of any than some MASTERCALC 128 ram on CIVATIS or CECIMATING with DECENSION RAM. The price is ter CO W

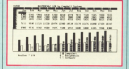

### SPECIAL OFFER

You can save £10 by taking MASTERFILE III and MASTERCALC 128 for a combined reios of last \$62.95

Prices include VAT and DAR to assuming to Europe. Elsewhere please add 20% for sirceall senice ACCESS-VIRA MARTERCARD, enhanced written or telephoned, cooting card expiry date. Make cheques payable to "Campbell Systems". Our normal resources is return of neat. Ist class CAMPBELL SYSTEMS Deg. (CWA)

T Station Road, EPPING, Easy, CM16 4HA England, Tel: (0378) 77762/3.

# **IFEATURE**

### Hill month for sales to mo month rm gees to Safe policity are the hour on understanding how Lane actually **Works**

sores.<br>Italiano veze definad a reventista called bud (yes, him oppin) and then coded from them, then against your comweek was as the name of a vanable. My FOW 200 STORES DO ROCOV WWW. EN one that when you use trad in a paygram Logo enows whether paure<br>referring to the variable or the

re dost case

and Street 21

As she was not control and an thinking of her excepted objects collect Thilling as you expenses compared there's a better way of handling this. Tucked a Dellar way as easoning this, income away in repriety portewises Logo a folder with food writing on the course a roroer wien med written on the caves.<br>You open it up and inside are several **DONE** 

At the top of each page is a headless and the first has of these comand the and packets. On the procedure page is a single entry - pr procedure page is a single entry - pr than beg senarate problem

The individual pages are the groportim associated said. the came as the os a property list. Define the

You will see the Adjourne on the

F am at last freed for courts

What's that expensed to consult that plied asks Logg to list all the recognition. In our analogy above, alleg energy the fied folder and generates a list containing all the sames therein

You can see the result is a list **Decisione (Ca in neussan hearists of cour**definition - it's in a first provenant label DEE, There's also a fist showing the value of fred the variable cars he seen labelled JUV - associated prop-

When you put a value into a variable

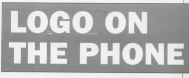

### **IAN SHARPE continues his series** with a close look at property liete

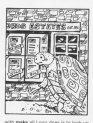

the entry for APV in the assessmeater property can because the system and able the entry currelyes with ppropwhich is shart for red removely

### earne Tree Sare 10

That's saying "Inside the associated property value of fred 53", which is what make "fired 13 does, but in more terat make you as your more and the

Think of a real accelei chiest much as a tennis boll. If saked to define it we might come up with a list such as colour - grey, gluge - round, weight light and so on. These are all propordes the ball has and you readd on on

A Loop object in also defined as a

lat of or perios though these are cit. termis ball - a tennis ball doesn't have Logg object called Avenuebal in

On the other hand, it is notable to www.sterey.chiect.com/passage.gov/ chiert called topolohal see could sell Logo that this object has a resourcy raked colour and that is this same big

same terminate manus hours

You'll see that Lego now has an object rated tennished and that in its fades page is the entry grey. It's also pensible to write 10 the same seniors defines a proportion

great Tennishedd, LEST Car Chains and

Se the's how Logo can write new te interactions and a name and if it

way we think about objects in the real cally to mind a string of description properties. Let's apply this new found

CPC464/64 patent should have members from last month defined as

Tare to Page 30 k

# **IFFATURE**

### 4 From Page 28

**PEANWHO SHELL AN** min is well first pard make 's weater first common<br>if and Cox in Mail Cox of 2000 Tanks to be a \$20

shout such a prognam. In this weeken I'm aiming at these things: To liketwo gaming at three things: 10 miles of rays features - and keep it simple Em not going into a cesarou expres-

The basic idea is that whenever you add an entry and enter the obove becomes the name of on phinet and TFI - for relevings revolver. Be-IEL - for teleprione number, fie-<br>tripling a number simply involves

When you can see it coust not colprocedures, but also any variables.

 $prD = M$ pr [1 ... mod writing] to play ar Ited their maker? petitate<br>meks (number aprop coun-

that you define an well. You've needthat you perint as well, foulve procchiert called now jobs a single poorobject cared, any, jobs a any

When service the step control Sound an important flew in Loren file but to CEM 2.3 Long cars could make exposition to that it would account a

To such the reporter stocking with to seat the pragment copying with the name you have it almosty in the and stated your rype is developy at the the clar and up concerts the filosome the case and all converts the receipter district, manbers is they used to check if your choses earne is a mamber of the first News fire you are

CPIM Plus users can impreson this First by substitution the following Source

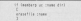

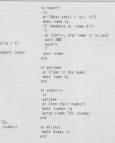

Galon hack to marshaps for a cancell I was value it the third

### of anderes of the author

This is a bit long-winded because - it's known as a mother value, one - it's known as a system value, one EALSE an we can cet were with

### or dealers in their

If will understand the TRUE or FALSE the expensator has been taxted

check in talallat when you've made crops in telesting which you've made

Imagine a far more complex system that this almost expense school on aach containing docess of different details. Five were storing even body's have to think up a different variable nome for the telephone number of system provides and The same occur for

have a first associated with each name tailly died the East them places hadnes teleshing namber. The served above being age and so on, in this case you position, and having used property usion, parsicularly for complicated orchiera

Usino property lists, you can have one obsett for each person, using his or her name as the name of the related TFL essexuated with it and that's easy. to set up, remember and retrieve such as SALARY, AGE and so pe.

the tolephone directory along these procedures to store and retrieve each property, you'd be better basing it round heat. One as a removal input only in he school to the other a similar output procedure

@ That's plenty to digest for now. Next Now we'll have a look at our value and

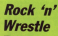

Terry McWilliam from Determined to pass on a tip for Daugolpes to pass on a recor-The Europe Deal Yes up reading that

**Boy Is the far date hand** seen as he approaches, kids erasse in depleted. Move every m organizer word if If all cons well, jump on

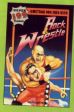

have me for the court Way may need to by this a counts of fines in Land Ford

**Curse of Sherwood** 

Thanks as to Toyo Version of Portsmouth for this por-

Go right, shooting avv. Ge nget, snooting any overy in your way. Take the and take the chity five to the Fire immediately. Shoot the

Got the succes where you pided up the club. Transpart again. Go through the when door and shoot the

Kill the wourd, take the silver dagger and erem. Do not drop it! On hard, transnot drop it! too back, mone-<br>port and move right until you get to the contany.

Enter and shoot the owner and the scrateg glass.<br>Leven keep going left kit Taka his fangs, go right until

Watt into the person inside and yea'll be object a vallens han Japan and an vision was away to a cath onling up. Go up, shoet

**Kill the matrix Go had** far the los wand. Go right easin Short the river move ight and kis aw<br>Take the red bag. Fravel along the sath until

you come ta a path poing up over. Kill it, get the bag and

Go up and then left, Esper Go up and then Mill away

Leave and go left. Ga un into the swarts and use the map to get through it. This is **COURS BACK** 

When out of the means. as right, down, and right ge right, cown, and right right and shoot mare quards. Enter the castle

**INSUCCIANE** to another Austice, the continued and the MALLAND 13 STATISTICS, SIE SCOOL STEEP 1990<br>Mont hints, Sps. pakes and maps with follow readers.<br>- I get as you'l real as the next of the magazine run

r get as much mail as the next of the magazine per<br>together, as I can't guarantee to use overy submission, but<br>those who make it lessly print per rewarded for their effects.<br>A couple of months hard Lasked for anniversion r A couple of energies back Lasked for nominations for your<br>fireconts games over the last year or as. Thanks for all the<br>replies, The year is stack of positionals communications rep

means a self-point of coursing creativity. By you're quick. hat - when I can had someone with a head kip enmeth -<br>and sending game sellware to the locky chap lar changes

wha's first to be photon therefore.<br>The the move to our plash now affices I meanpof to low<br>Bit Lumin's adverse, if you're noding this fire, please write<br>in no I can not you for the Gheet Hanner, man

# **Mission Juniter**

Joseph Brooks, and a stand

**Roster, Here's Infinite Street** 

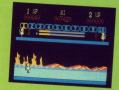

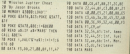

# Catch 23

They Previous and Monocourus Army

pre been Unked.<br>Osse looped on type

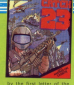

### **Contractory** Street Services **Bow Thomas News Thomas**

Marin Notrianni **Dut Aren'** Olaf Stonmerk

# The Planets by Martach Bowl of sugar cubes Whister **Seleonaria** conte An easy<br>Pair of crampons

Painting of an eagle **Book by Jasson Helle** 78 HOME ARCHIVECCAVIER

> Ad externation annually **MARK BURGMAN CO**

> *COLOR 23, 14, 11, 15, 88, 1*

**NE BEN MITTIGE BELIEVER** 

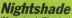

This budget bangain is a

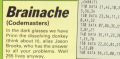

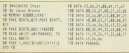

# **Willow Pattern**

(Firebird)

This provider were in for a way a that look way for a first favourits with many and at it executive a challenge petity taveants with many and

Maches Chicago of Sinddepor takes the coudy. She saw Marilys Chessell of Hoddeson Lisbs the credit one sept<br>In her letter that sho's a boxed boxesmith and has found Million Robberg below shoulders I seem it's a severhips William Pettern totally absorbing

# **Sweevo's World**

### **Amrie Acceleri**

ergon.<br>Put the ramber of type  $\frac{1}{2}$ 

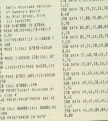

Slaved

Nove<sub>-</sub>

Fortcode

The address to write in

Titlans, Andios, Compating with the America CPC

 $\sim$ 

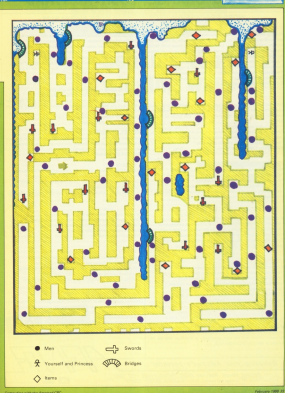

**D** 

# TURBO-CHARGE YOUR AMSTRAD

### WORD BROCESSING

PTIV I EA 1<br>Between 1970 from the data that most accelerate to the concerning you'll find one and home over 24 soon of use and advanced range of bottom are normally undertream in business systems conting many firms more. Multiply normally only fourier in purement systems conting many seven muses, resumer OWNED THOUGHOUT THE AVAILABLE press, Payae **The country and a series of the American Carl Canada.**<br>A former from Abdividence of the concentration of the concentration of the concentration of the concentration of

The probability and service and the probability and the probability of the contract of " Lights shown who was necessary a percent test, NT a representation of "nort count" technic pres species can research more and senious" as can't emphasise how good it is" POW

PROGRAM LL.<br>Tusies and analize with an utmob to state and in electronic in with the to using Prosent, you can conduce documents that are annualize. Entered is acanny Freesen, you see precurse cocurrents that are argrides. Floaged is an **ANGELON** 

spellings.<br>Folkering Protest text in mannon 1

The means in the collection of the many files and all company of the above Marchine in Four 33000 service Freeming teachers from Fug to 2002 wordering Form 30000 merca - soon or through the con-"Fort efficient easy or use" YC

How then just simple med merging for reutilists standard lateral \* Integrates carriedly with Protect \* next data from keyboard at the \*\* \* monthlying publics to counte constructions between 1 Tues the built in maths functions to module involves and 1 \* was the start in marrie functions to produce involtas and \*<br>\* microspecing - 31 even but the adaptes between suicide \* hotewriter res \* Sith Shea bacedher at print time \* Reformer while printing \*

### Al the barbing of Dramaton, thus

At the testures of Internet products and some more blocks had associated. . Doe and substitute that in reservery as areas, easy stocks coloured their \* Serkground printing - armed you to print and edd at live serve serving.<br>\* Dox mode - sid and paste any restangle to smale newspaper columns. " DOC 19009 - Eld dens passes any research are a state to recognize the row a next a set up that can stress any a-out word pro

ED new commercies analytics without having to load a proposer, including Test smaan durbs \* Granting areas & onc is Every compatible educate " But across the re-served and come money that server adopt \* " and it continue large automaticative antique, easily define your own ? \* BASE analysing village \* ROM management commange \* "DTOPLA is by far the best unlikes room... it's worth busing a rors board out to when it be" match up. Thresh events you ar people in a subscribed agreed

At this attitude detailed a non-primaries makers. In boundaries today one Al sun authentic requires a new experience speech. It Sunney exposure also mancy are and in according and the substantial of Pennama Plus are not

Releasing your Amstrad's potential ...

### CRC 464 864 6128

The steelin illeran black Manhood about for dieveloping 280 machine code \* Pain English with incorporate \* Pleaseau-bloc \* Memmoratike \* \* Men English error messages \* Disassendater \* Mehory adler \*<br>\* Mens driven full sonsex artike \* Insufimamalisca holmificationisms \* A MALE CARDO AND RESERVE AND THE COMPANY OF CARDON CONTINUES. The Beneficial and EAST-company could be thing " Use the solitor is soon props, programs seved in rapp."<br>"This nizes of sedburgs should be half on as an enoughly of which cont purce of services thousand be held up as an example of whi-

Flexible, feet, general purpose programming benousce. Flexible, fast, general purpose programming amplitude.<br>Comprehensive 20 Birantes Instuding graphics and sound.

Completensive its renewes encourage graphics and source.<br>Example anyone files suppliers, including a spans imprison came, full shael esanges source tes suppose, moutong a space invacers game. MI soses **Details of the Homizer** Details of the number.<br>"Ziechman! for humans, par communes" ("with

**LOS VINTIBES, BUT COM** 

### MODEL UNIVERSE

**RAULTEL URE recruits** object, robbs it forcup) 200 degrees at your from any angle or perspective An ideal introduction to the reseld of 3D prophers' CWM **OR LINE PEOPLEM IO IN NIEL** 

### **MISSION**

Impound C concerning super. But incheranted a of EER model. Imaginated U Drilly and up a primarily and the Castinskips consider \*\* \* Linker \* IIO and maths tibraries \* Conditional sematation \* Masna \* Editor is concerne mode of England & \* Balliar is program more or respon.<br>"In runked Amer facilities, that he relies that they and see it don't as

### **Il arra rencu**

**STARANT II (ETALCYSI+)**<br>Enternad reader of Masson for CPM a. Estas include: a Florida streamer of stagest for UPM 4, CATAS POUDS. . Editor's concess tools of Bridget 1 Mary assembly 1 " BOTH 18 Sengthen to your horse" CWTA CRT "Masam II - colors rul" NU

### **TXT** WAS CRIMED

An exhanced weeken of CRC Protect running under CPM + with Unfinited the star \* Kinelgo benjumpes, accents on any letter \* \* indemperation to plus aroual anancies hattupped words \* has the actions \* \* proportional printing with right justification \* disc utilities \* Companies to be the context for which of column Will can be deed to?

### Textons T

Condition all the features of Posted Protect, Promisca Plus and Prospet Considres all the features of Frontie incredit, Incineity Frontiers Present).<br>one program. German program and dictionary also enablels (Present). one program, cell-service program and announced as a similar America (China)

Trotes is hat to fast and weatlie ance you have used it - it is Protest is just to yout and versuites and you ha

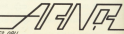

Arear, Protest House, Raisingo Road, Paterborough PE2 08U All prices include VKT, postage and packing. 24 hour AnnexalVise. (07/32) 200077

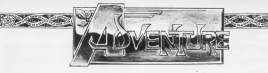

5 year will near the results of o you were see, the resemp of announced this masth. The company with the company of the hees the primary are pleased with rape the w

has secretar a commentation of of notable text to produced a conclu-The Soul three. Although Paul sell not call call his year a souther affect year. will be service him some schares.

to be serious) non some somestic. do he would with a necessity can't to make some of the rough adsess to point there an appropriate our and fit the inagazine's style, but of

about the buys in Fleshbury school The author Viscol Divisions has ine author, visual Dimensions, has<br>written to say that the problems have budding programmers, here's an arized mone from the latter

cited gales recruits on Flashback the complete deput Massies sink was read Adverture Creator. It was found that when the Amstrad's manner. In ween the Amatrico's memory is of cars that Mayam uses has coachered or ram that Maxam uses has nowhere the adventure's memory was over

"This brought about text commention fully are have roley convenied the release ervice and are able to previde a more whable adventure.

The not pare the problems were

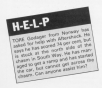

# **Seeking those** winning ways

### Gandalf in the world of edventures

quite so minor as supported, but they should now have been achief and it the spirit in which it was sent I look Garres - Carboon Capers in Ghast

M. Jennings has written to see it i could put the solutions to conhiguna in could put the sources to produces in second his same accidentable i have won't be seen accionisaty. I have this has been done in other managines. I ches had more difficulty deceding the answers than solving the problem.

Solutions week! Isle up more space as the instructions for internation the care www.id here to be printed every month for the honofit of new readers reare saace

chance of errors energing in. This private result in yet more space helps taken up with corrections.

I level how frustration is can be to or selections before you encounter the configure and I purposefulge. When I started this column I used to ohrase the answers crypically. I have since rands things reason obvious horizons while in scenist Howayer, as I never and Hall of Fame in code and I will do what the majority word.

Following Stonefear Castle in the a map there's another mixi-adventure.

It's unlikely to other the assument its unsee to one the seasonce proprammers and those who haven't

We can used more of these and I'll offer have a man poury myork?

# **FFFDRACK**

Mchaise Manhaif's acchiers with november 15 Throw pebble next up

The next of this report is Feedbank

Bradley Taylor and K. Canchaus

If you all you get of sources of college where out the found out

that a cab every least one Fillmook, K. Duy also adds that you.

M. Jennings has sent in a solhad in November with the Green

**Tare As Page 36 h** 

A Franchise No.

# **REVIEW COMPETITION RESULTS**

**MONARCH** County Charles Are who we don't For, he was receive; organization, and a of Master Dadas George Boons of Mondai, Dodgy Lissoers, Bugsy, Vitamenti imagination Etaatshare Dungeons a

SECONDI, Johns Caber raids a product SECOND: Julian Cater with a review subsect Legions of Death, Procesderk's Reverige, Top Secret, Sizola<br>Frantsky/Discret's Deads, Anache Nevadda gant House and Killed Link

ADVENTURE OF THE SERVICE SERVICE

THEFT South States re-found The THINGS SUIGIN Sharkey revewed The

COMMENDATION: Paul Miller, for No

# **BUG HUNTER**

severe also know?

Following the solution nium in Fallowing the solution given in the August 1987 issue and subsehas pleased the Measurement Chrys.

# **HALL OF FAME**

Newcastles Stay - A handsay seleties by Graham Wheeler

NF - F - Look, old Aurus, SW, S. and hors. W. N. get branch, S. E. N. get store, NC W. SW, Sold boards, MC F. 1. 1. 1. 1. 1. 1. down, hight bush, dewn, loadier, smash box, chip stone, get THE STATE candidates the state of the state of the W. SW, get cape, net, C. G. S. A. L. L. erow rent, crop hom, ow, get crystat, FAV IS W SE By South E up down DW, S. W. SE, TV SOUT, E. Up, DOWN, **DOM** 

Lord of the Sines Part 8 - a high sheet by T.F. Hopkins

Find the pack horse and, when you

. Go though the oil door and wait until you get a message. But don't nive up pour rent day, some forefuell he run

into the packs on the pack horse. 6 Go South has don't go page that

mountains or you will die. When you widel, light are common to you can sell

@ Feary - has send Gandalf in front of y creer - but send usedair in york of

a Base the plack in the status room and as through the small door. Then as East, down twice and wait for

**O** Co across the bridge to the formal and travel East when you meet an elf. Ask the tarihum all for halls at the river Ask the tactum of for neip at the river

go to the gates.<br>
. Knock on them to enter and on up the ties where a message awaks you THE SHIP Where a message awaits you.

### Enchange - Part 4 of a solution by Stables Wheeler

READ the map, go to point M and type Connect V. In Washirk will draw a Connect Y to Y which will draw a oppear and tell you not to resease the rear, 1ype arase the rea between W1

Now notes from the line Independence and K and hour Connect W'ss Way on and A and type Lewhere W 10 P 10 go will receive a message saying the

wind is trapped.<br>Make your way to the stairs easy the Closely spells, Cast the Kulcad scell at you folling sold the oversit scent in renate scenil - an you will not fall to your death, then go east to confront

He will attack, sending first a dramer Condat dealers, then as soil below be bankfield to another plans and you **GDO** models

union to Secretary the next in the upon to bercerer, the next in the

### Meanted Moune - Two solutions next in by Graham Wheatas

THERE are two years to solve this came, one of which since you a fine reven you 6% per cent. In althor, your pres you to per cent in ease, your the laboratory and matches in the

E conceito cincit not worsty W on N ness lugine, get and wear windcheater days watch. 6 5 down 5 gun, load can. E. N. E. cive sun, ret states, down, give states, E, get span states, down, give state, E, get span down. S. E. E. exter mixer, give head shows, S. e. e. ever record processes treasure - score 115 per cent

### Salutina 2

SPIRERS & Off spanner, W. up. S.

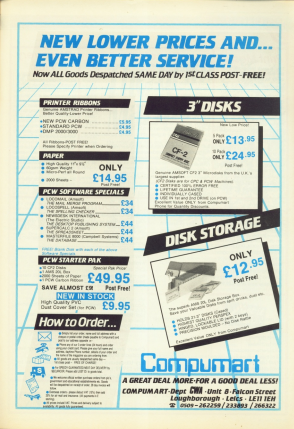

## JIRÊN **Biskop de Germanya de Bisko**p

### **Trint Maste** This county concerns would

he the most useful reining De the most

Will refine you to need free of fresholding

Contact controlled and B. Warren

**Cost determe ofrug you to** 

Sent respectored spacing is

William A. M. D. St. Truck Professor 3 Arrest of concern shows includes o M shorte mode O

Very army by use, full instrum-

the entration show delivery officers of the

On ylan CMLY 614 99

COO AM IMAINTOS

# Discology

on sadicis the offereds in day office And the program really is the

Dien einzeler will backup 99.9% of all Amstrad discs. Chevrolet (State State In code CO)

Udge murger new in une guy.<br>Will new transfer fles from trans to disc and disc to tape. WE CRO TOTONY THIS TOTT FOUR TO USE UTIL USE A FURNIT.

three did VMW can as 4700 as 4.000 cat as 4.0-0.000 USBs as once. **CONTRACTOR AND CONTRACTOR** 

Edit case packs proportion of format.

sat any sector regarders or roman.<br>Nerica sectors in 263 classmentals, her card, himny DEDGY BECTOR IN 200 CERCERATION, FRAUD

Search discrite for a given string. Durnp screen onto a CONTACT.

the state construction that have been been interesting on a property one when Full considerable districts and motivated

Presenting of course in case There as if decode relations at nd morse of

Many other unique features

Averigable www.we.slice.of.C14.88

Masterdag/Oddiob.owners.we will put Discology on the State of your clienting crystalling

# **Eprom Programmer**

### Residence to prove your processes with your worse to your confi-

This purpose built unit cornes complete with separate to as postposes what save compasses on this separately research to the control of the control of the control of the control of the control of the control of the control of the control of the control of the control of the c power supply and is open to match your u.r., come<br>on disc (can be put onto rom) will allow you to copy and the contract the post of the first presentation and the first contract of

Will www.villew.basic programs to be sun from rom. A through connector and at social make this device CONTRACTOR ENGINEERS

Will program EK and 144 mm

120 metal 23V concernments with the sufficie

Audiobia now nely 649.99

# **Illtra Sound**

An amazing program that gives yo Unfasteryorde software speech.

Source division

Mri eyedhadaan

found effects producer

All of these can be income

Available on disc at only \$14.99

CPC ANANAAN139

# **Sound Blaster**

acid super steps, sound to your control to . This revolter the with oil gomes.

Unbelievable high qualify yound adds a new dimension to

Actual station and more free processes and the form of the control of

Easy to set up and operate.

Avelable new at easy \$28.99 + \$2.00 postopy

**POP ALAMANING** 

for a limited padod comes complete with FRIE stated harylphonas

## OPDERING

the contract colors and that believe control the set Arress minis by Immediate despotch. Why walt glease

Med certen coa vestcoma hy chaqua or postal onders Special offers are available only directly financial and

### **SPECIAL OFFER:** Cherry Point (worth £9,99) free with every two

products outawart

tuy throwind together with a Soundblaster to rety \$38.99 + 92.00 nostope

Sove \$2.00 on Tope USBy now only \$4.99

SIREN SOFTWARE, Tel 061-228 1831 Oxford Road, Manchester M1 5QE

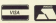

An Ideol Christmas nessed for ony contest player.

**Discovery** Dretvens this hast sales

Ager 10 GBC TRIVING DR. **Margaret Billian Margaret Park** to use unity will framewr the **TOYOTA HALL TO A CONSIDERATION** hecklehem. hypedooden<br>mid even minni aneet and even many speed.<br>locked programs from to na to dian

Thomas Hill is country the trop representes taxes познать сказальных стать<br>подходных познательных fresa fruction boarder utility

**Available against disc of** PP-512 Vine

COC ANANAARISTIN

**INVESTIGATION** And Income of Indiana applied bootes and finally duranted in a descripto volking. ness - that was your reward for netting involved in a local fassery getting involved in a local fargery and it looks as if you've not as hour and it looks as if you've got as hour thair territori toll. In annual courtheir terminal ton, in somest couradequate fied belo hat these are the scequate find help, but the

**CONTRACTOR** 

This adventure has as concern! This devenue no on counts to be searypeare, insere are no questa to be degrads in distance. If you are easy demasts in distress. If you are each w. This may cases complianced as ids. This may seem something of an<br>anti-climax but I think it reakes a and woman son a

On the technical side, the same is more of an exchanging than confines. selving adverture, though it does serving asversion, treege it ocea-**MORTH and TIME** 

To mee 25 rooms in an adventure this size securities a different processes. This size requires a different program nated in Strongboar Contin to the December 1987 issue. Here a mid in addinged with only has every higher and room: One devotes the type of lacathen years accounts the type or more

Title the drive movings

38 MOTORCHANTIEF WORT THEN SEATTH

at a distance and have not been

Not but you have a little of the

TI- TACK AUTOR FIRE WINT THIS ST.<br>Ne marsh pulls you down and saps your<br>Thursday! Also finds that the Streets

of triang and the course term and top

100 CF-hot fats PCs 1-941a1 -6 Can's

The Grim by CLINE CIECOD

the other close the one dissertion in THE CERW SPEED ON WALL PLEASE

theirs this mathed motive the data. mere candersed and allows range mere conserved and couws rooms you reargase to finish and man out yee rearage to times and map out additional locations to the arres ( or determine location types to the array

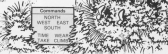

this or area cars of any cars well con-150 IV and floor day you be refered and

140 MATLES pilled on pilote man run Tel: MENTION SOUTH OF SERVE THEFT SALE. alidamene⊐h<br>200 li sel kwa aliofan kwa rumi ma ua

Think PERS PEND 100 the all in<br>Although the side the and although the side of the side of the side of the side of the side of the side of the side of the side of the side of the side of the side of the side of the side of

WE Listlers THEN PENT PECCOD stat WE LIFE IT ICE. The Tele PEAC PE m clim up, the cipit is the end as<br># < the down spring to the end as<br># < the down spring to the the

5 (CDI-1)

THE MOST TURNISTER BLOWS IRLUSTER SUB-

IM CALIN JUSTEDOMICHIJSK LIZA TO FUE met 30 0-2410 (SCr) mistigan

212 pers to a day, in a mesh, in

245 MELTA ALACA ALACA ALACA (2001)<br>25 Martii - Frans Bounty, J., Kerryk<br>25 Martii - Frans Bounty, J., Kerryk<br>25 Martii - Frans Paris, J., Amerikaansk **War** 

 $-1000 - 1$ 

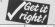

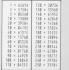

came acress - goes the fair. Two weeks ago one of sykalin's best spies was killed trying to bring bask beate hip secret plans - no doubt of fluida's new period not before places - was downed to the distribution of the

Although the personalism is perhaps trained in the sezionali the percepture is perform from a ance there is no runn light heated for abut i would nave thought is a sanous subject, I and enjoyed it is<br>great deal. It may not be very large or have a huge when does it may not be very large or take a huge<br>vocationity, but its problems are admirably lapical, it vocationlery, cell its proceems are administry region. is in not year difficult and parkape better suited to a is not very circuit and partison b.<br>The beginner than the experiment at-

ocencia that realy be so premied are significant in case. lock of information vesible by availables contain tock or steerwared velope by convening couple number, are of a high standard, and text full school tage of the GMC's capabilities. The pict - which is the mest original I have ever

objects that may be so without are highlighted in capi-

The location descriptions or a fair length. In them

Americana, £2.99 (tape) ream softens, alone sports and airports to ald respite.<br>and replace wide. There are quite a few characters, but SPYTRECK is an Americana product written by Pota Terrorie who beauth as Subsura, Seature Deba, and more recordy tragination and Agache Gold, Use and route roomey trong mount and agency agency.

plans apprentiers in Europe. Now Surges is a big pains extravelered in Europe, Now Europe N.J. et

Spytrack

This is nothing to operplain about but in some copies you are psychold with a clust because the purple is just tay illippine! to be completed without help or a is just too maginer to be completed wombol length in a<br>General amount of lipck, his pile case year and kraids a

rekers.<br>The punties are not rigicals in fact some - such as picking a lock with a paper city - will be ascend nature ploong a rock with a paper city - will be sedend having become slightly more devices in the later stages and become implify more devices in the tater images and<br>would be harder ask if the esthand didn't keep

The hampst in this advertiser is about apprented and have also than red any convert of anderson you had a potte or attempted goty ramed ver blues.<br>Ignores'l, and a piny power in one of the submanisa's

ship is on the sea bed. He must get help by sending a aftiga is on the sea best, res want get herp by senating a remeage to usual, and meany! here so led it

ED UNES is the Seatson Gazette's star reporter and a Di Limaca va she ineastalen kulturere a limaca navne a limaca h Any book sent to report on the taur or duty of a Britain.<br>reading automative. All good according to plan until the ship is taken over by an undrown energy power Exits the coward he is. Ed dives under a basis and lies Eeing the coware no at no dives under a blass and re-<br>line until all the nazzy violent stuff is over. When he revises out he finds the subsystem in over, when ortes out ne finds the submishme to be deserted.<br>Under disperiming the sonar Ed disponers that the

Subsunk **Firebird. £1.99 (tape)** 

locker when the game tells you 'T don't know what to locker when the game lent plur is the surface who is

The parses is of a responsible standard, recognising personant when I know what was meeted to complete pre-conciliate when a where we're look information to the concern a pleasa, est sau so ráva eny brana to favo the covect.<br>werd. This is a fallure on the procrammer's part to very the is a search of the property of the concouse enable everythery threes since.<br>The game was written asing the Quilt and uses some crusteal graphics, mattly tool cheracters score crusteer grapesca, wornly look characters actoriged on the sovern, talent play fence to be a fired<br>alone, other she to lengthy poutes and sound effects in shive, other east for engine pottern and stately announce paint is in the state control when where the same point is in the main control score, where the perso<br>Servetates some beeck is represent the sonar monor

aves you arear. When a couple of hours this becomes

Overall published is resistantly according to the

ensitying flavy are acceptable if you consider the

humorous element but this is not what I would term a

mace, so in their invites wedger the Broad Govern-<br>neart decide to call your thair super soy, This is where

The locations you visit vary a great deal, ranging Day sophists way will very a great deal, surging

Interpretion with Digity and subjects the program as a

**Julian Cates** 

MA is would prove main Hackboxers

a sovereint or any or the other

White is crefty finished

Duide to the Galaxy

Charal Subsets is a resolutible advertise which

in the wart and a serrer page operal will you can see<br>without the giveaway hird you reculp have been low The paramity of a rengonable standard, reconniction

The Lost Phirious Part 3 Vidipix, £2.50 (tape)

**CONTRACTOR** 

TUPS and 2 were owned the first advertures I were the figure of the company to the severe and the proplayed and I thoroughly enjoyed there. I eagely exampled the deutsch on TLV-2, 1740 spatial room - as it will

The first words that resear on the acreen are ''Do. a we no teaps test appear on the a " Nine to he you want a redesigned character setr'. Niee to be possible for a solicity, and does problems to the year with a instructions/". I hyped yes and was tree

the main company of a scrap dealer trying to Snd the You take the part of a scrap seeker shing as also our seeind mininges which validated without trace on a trip to Aspha Contarzo situato carrying a variation side and ben one van visited Earth, in part two you gainer.<br>Inewah information to point you in the right direction

the 16 Where pain trees begins.<br>As you cann the planes Fadultanes you are attacked he Enhines and two poster rooms driver you are concluded by righters and fexced to land. The natives have been<br>wised out by a plague which scientific sersonnel are would the ori a parase where sometee personnel are teaterSpating, You have some coorpowers for the FRANCIS OUR THIS INC. II, a torings tample-go bo you. shings, is a Mk I babel fish.

ange, is a real it batter hab.<br>The without their parameters to believe what you need an do 20 commission processes as distinct throught were to do to completo part these, which i thought with<br>good as Tyx played too reace edvertures without

really knowing what I was almine as an

ony strowing when I wide monthly to me.<br>There are also wome rearist criticism splich are very your ass dies some special spilens and chi was milethe agent and the main the season of the season of the season of the season of the season of the season of the to start inapping. There is also a man said the sub-

coffered<br>The wares breview in the cruiser which has a hole in The garea doping in the cruiser, which has a hold in weed to be, courtesy of your playful vation Jethno, The<br>descriptions are very atmospheric and riot over long. I found the random "What rest?" messages awareng.<br>Aw example "What rest my little gols socport" and which have the state of the state of the state of the state of the state of the state of the state of the state of the state of the state of the state of the state of the state of the state of the state of the state of the

What next my old resident?"<br>The papples are not top difficult and make lowing , angle stay that face to control and you are parally ww. year with types the connect regul to agive one and if you're not carrying a specific object trien it doesn't work for who you cause and the pullets waters easier to solve. Almough the game can be prayed

a bird.<br>With around 80 leastions to sopitors and plenty of recipie annually experience to depress and provide the puedos to solve I thank this adventure stally justifies the price of +2.50, best superis and degineers would

pans, you just have to get this part four to be completed as a Tondo Garrison

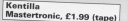

THIS Masterbook game costs only £1.99 and to be howest than is all it is worth. The inlay card explains honest that is an it is wonth. He may save my sales. when you stert playing you seen realise you must kit to east unpect.<br>These are graphics, but they can be somewhat

obscure. Farbays the best feature of the advertising is observed, research and seven sources beneficts which can were you of requible drops and diseases am you of possible doom and wasted.<br>The game does have some flaws, but for less than

(2 you can't expect a gente of the quality of Level 9's imide Ogeren's house, you need a sword, but when you sak far it you are told Oswer doesn't have it that was ren it was and fine the gives it to you Imagestion between characters ian't that bad, being

is the "Say to Ogeran Give me the ewent" former There is quite a let of communicating to do - perticulike a guis for the West of Mary on the shortly. You'll also liked lights of billings to show the secrety. You is and Meple takes a few attempts.

The gave play is heric - rescue and kit - and the need to rape specific instructions like "United chair need to repo specific instructions are "Unfolk chest with small key: and "Unnock chest with .... becomes Solicies, no complete the game with 100 per cere this is where filte comes in. Eye will do regat of the carrying for you - she must be very street! You must reach Timentha before she dies or you'll

Four must insect that there is a first first to develop safety is salesped poca sho is free. You will reget the which is release pook and is free. You will reach the kees and would need them all including the Velmigta knots and you'll need them all, increding the with real the salding Quarty you must kill and take it to boare off the sweep monsters. The Cerecats are friendly and the weary seeks items, but don't see them, after ceseving maginet.<br>To summarise, this is obviously a budget came. It

has expressed that make you think hard, but experinia morana sun mass yezhoù an dificultiez in

 $P_{4M}$  *MA<sub>11</sub>* 

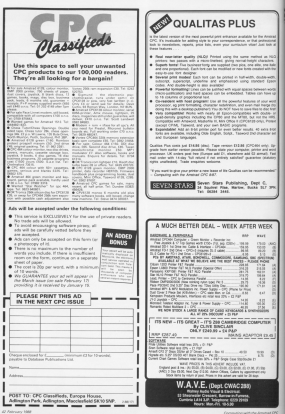

# **Rook of the Dead**

**The Company of the Company's Second Property** 

### $\sim$  $69.08$  (square) £14.95 (dise)

ASCENT Form in the writing and you

A formation manuscript loopen as the

omplete pour quest.<br>'You start in a market tours and almost

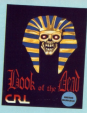

ments will take you can of the trace. The

here: - in cas noire the house series

**Standard cassette case and incent** 

Alfridagevere 65%<br>A soot sint which rould have been

### **Construction dans**

Franskrigtelen Rødlige 857a<br>I hoved sedderes for alli music me

### Vehicle for money 50% Value for money 50%

### **Prevail RTS**

**Prefell G176**<br>Revent seen everything on other but

## Videoworld

### Gonsoft £2.50 franci

WHILE mosting the ungerent resur-

to should be a christenity a strange mission

should be easy to depose of rone and a Returning to the mouse route, you are

noues are revealed.<br>The formet of this come is radically dif

I studily manage to put together the

gues Consolt, a "one-man band". I wish

### mosphere 801

Makes out plan for not in the movies

### tration factor 901 Prustration factor 90%<br>The novel command styches as

### **Volum for records**

vesse for money ports<br>Aude from the price and content, any<br>Fores-brew audit, that anothers and

### Concest Bank

Gomest is a name to look out for in the

"I know w<mark>hat you're</mark><br>thinking.did I fire<br>six shots or only five?.

 $\sim$   $\sim$ 

a se  $\sim$ 

 $\sim$   $\sim$ **CONTRACTOR** 

 $\sim$  $\sim$ 

 $\overline{a}$ 

×

# Six tags and you're out!

**CTRUM FR 99** 

 $99.90$ 

an £9.99. £14.99.

# **IREVIEW**

**ME continue place control** the products benchisco a calculus inved when hooking a printer<br>an in sear releva is the Associated a dependent 2 hits and post-As you may know, when you tell the A. a code is next down the cable. in

All the characters you seculd use in codes fall in the records \$272 to bioasy codes, tall in the range 0-127. In benavy The CPC's primer part is consumered seven binary digits resoning that, like

by can send.<br>This small he fine has for the fact character sets extending up to 165 character sets extending up to 230 internal sex eux mar openn t buy a sun oeing users) for orinancing your team

Another problem brought about by the 7-bit over is that although man-Other manufacturers do and

**CASE against of pulphone** WP series of primary.<br>Fortunately there's an answer to the

# A little bit extra

### **IAN SHARPE tosts the** KDS 8-bit printer port

KOS. The version reviewed here is the latest readed which, unlike earlier<br>since, is compatible with DFM.

hourd fitted with a plus and through annost ready to run. There's a toy in

To access the full state him funct

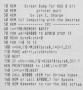

100 MM assessment and committee assessment nos cara apertinen tradiciones viene Jul 1414 PELPHONY INSECUTIVE PERSONAL 248 SATA ETBIVINENNISSADDOGITAKINGSI 388 BATA 21000000001000100028022022222 208 GATA AEPOSININGITEATEETAGOGISCHI<br>308 GATA BUCYVONISTERREGISTITECHNIK According voter month for comp in whether Basic recovers typed in from the wherever you need it and unlike the second the American series in 3.60

To use the port under CP/M Plus unit house to record increase of market distinct after the soldied disc waveled with area's the dropher erac supported with

After you've done that, the next wants as it aboutd and there isn't much more to see, I ye hed it pugged enceds without any conditions, with our month without any p. Co. count off interested for a position

dury. It takes advantage of the B-bit next to nive a faster. Mil-width during scopes mode. I don't know if it'll work concern so these's outbine last by

har on 105's initiatested coneram followed by this crie. The command installed by it is 100LIMP As written it nans with printers like the newed 640 dot bit image orinting. It your printer uses ESC \*, the during will award itself if you also the CALL 8/2000 in line 150 to CALL 5000.1. Of without the B-bit port or its software

Product: 9-bit privers port Mk in Tel. Dema 2079

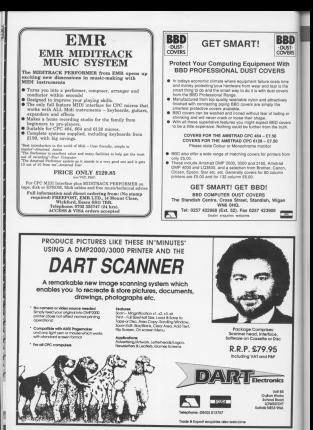

# **IPOSTBAG**

**TAM writing to engress my** 

mone cap, was devered<br>without restructions are sportant contexts.<br>Firstly, there are two

even Mr. K can make that smar anderest didn't conice.

**DROADLY, YOU RIVE AND** 

Foat resinger commember lath unused his the and of the did in the

# **Another view** of Renegade

**PURPOIS AT ALC AND AND** 

wind considers as step-tour

The control method is a

Cancingian to considerate or importingble to use Fed

marked in the compatible  $CSP = GSP$ 

**Distar addition assisted** 

There is a simple way to There is a simple way to

anno of a next of hissa of in moneyble he was to have a crear bros. - John Brendwood, Imagine Soft-**A This is an adjustment** 

The came is now in the charts so quite a few readers. www.gareson.com : Lkd man-

a the game too women!<br>Our preproduction copy out for it is the shows.

# naange<br>pecies?

FM trying to locate a Hobana for my Stirms CPARE primer, and onder badge. Local shops express

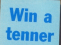

Each month we make Easth month we meand Interesting Intlors and

So now there's more reason then can to contribute to our lively let ters page.

their your pass out. start writing and your easid by one of the Witness

The address in Past-<br>hog. Compating with the Amstrad, Europe the American Europe House, Annagementale **TYLO CHE** 

**Dies X and were expected to** 

For more that these senatcan new me ay recent<br>mending a supplier? -<br>Street Devisor Morner ww.

**A Percentage of the FRAM** aire to cerritaria

If you want the genuine

Turn to Page 48 h

### **Chat with** our CPC **CASH Above product on Mont** critically exist film and

any process were a few years

Becamic Cost to wanmeening right to wansamething the the Grantic would it be simpler to are

Any information hom you preteksly received. Maybe pretefory received. Hussex Al in general. Also while the here, is it possible to nick on ons er are speciel annen<br>and the like needed! – A.J. Frast, NetSayham

The program you're prob shke thinking of was Enterprise reviewed as away lin't worth £8.95 for the

Your heat has in to can by Martin Colchante by Martin Parriassa do one in the reasoning.

You can pick up satelly New With your CPC, but as you will also see in the August issue, you need way is to join Mary Link and download weather maps.

### A From Page 47

connect concerns of connect

Dil the subject of Sharway

### aica ha

**CAST GASSAGER CANNALLY** CROBB and a selection of

est<br>Alter samstva e hr m close winning certain. I dis-For see when I was as

Allineartely, I separa so the able to make use at the Kill erro ano and how to as:<br>well = B.J. Trease Oven

cremy - but fowly, Uxpe.<br>A A few months ago we

We heard't heard from **DEC Basic can help** 

help you sent your typing

COMPUTING CO. AS **AMSTRAD** WT welcome letters from centers - shout comwe we come when he's readers - shout your THE TO CHAR OR TO CERA CHARACTER AND MORE CANNOT COMPANY would like to see in future leases. **Posthan Editor** Postag base **Control Minister** Esniga Hause<br>Adlination Park Marciantists 5X10 5M

from the than kind 1987 issued arbing in the his mail **OPPER** 

addresses of Andrew Wyatt who wrote Janu-10-liner, and Costan 12-liner, and Longer<br>Theodoridis who says

1 AM having problems with Collo Janes' prices: No intery in the program service the arrivan which is a Part

anno Americano<br>Il fus the unforpheable Aven of doing a carriage a control code antina it se

Millery J. Address Att American field can't ... Soore Boberts Houses. C. You have a qualify

which often arises with min

Within a bott the assembly **SHERR** The most in an another

feet. We suspect it's Unmuls aven't standardised ches are habitat a class plan-

essing poemon.<br>If that doesn't work reputting a thin proce of<br>Insulating tape over the<br>Track on the CRCs colored the next in your CPC users exide to allow you to

### ood h

Woods to sear consumer for According Tre loans **CRO ANA CAR ANY AFOR NO DAY** 

year real first Law year. mathing pade. I have this helps other readers.

Could you for me on with Louie you Ax it's up were **Ownford Read, Militarvie,** Glesson

MANWO next with losmest

-<br>The first party in the determinant of Ay Anstrad CPGEUR to a

HER A CONSOLIDE HIGH Williams Oxfort

Williams, Dynast.<br>
• We don't know the

# ietii

All the tips an typing in far

nanci kontrala, nama hanna W.J. Dashary, London.

### **Cross with** Logo

/ AM AT yours of any and orcava wa a caroon **Executive Alice on when coheren** 

# **IPOSTBAG**

who was he dates the Or-Loop agrice in which mann-LODG BROKE IS HOW FOLLS o'r any muladog a far pao.<br>A 1 Sofbadard, Ranalesa. - Auto Stations

10 (FORM)<br>FARAAF ATLIF (DE CASAAF AT) As artest CMI year. nessan 20su de 18 in 20 pr

 $\bullet$  Organization of a second to have a hun kert heftere COM Plus Logg Was released and it was parked to reactive week.<br>The other andders you're

gaing to encounter is sending the associate to the non-

**ACCEMBLY / BOARN DAM** Oree Manager by Allies ozee Masayer by Allast<br>Which and wader DPM on ny single 2m shine Leads the same for date film on the disc to enly 80k.

database and men examina not required page the ave-

The distance / wish on arent entretire files and it

has sheet or even the countries wide of the norms. recurred canada valor the

paradote 4108 per aide. Crade the State Andores

The The drive over the hereabout for any extra. 30 years cent but there isn't cos avail-

We don't know of a plug-<br>In and go 3.5in chive for the<br>COC - through in Theory

Your best bet is to go by lance. It will nive you 400k and fifth under COM Due

### Protext caps lock

I MANE FALLE PANNAL AN institutely asset, yet there is Periest nackans that coals boar me: The lack at virus

ous enough. The centralist of a real date on the cars

C. thansform identified or

words solds atomine division the code in Fre exhock member. Lowered and a two Saric and do not

Fronted ages the same call (6/6221) to check the status

Can you please give me

## **Blown your fuse?**

I start annot of story

IF YOU'L GUINEATON SHE AND Sor 166 (66g), your should

The over your need to a car

Choke the monky and

Charles do marker from the reg adapted boles you

**CERCO DE SCRIPTOR AND ANNUAL** 

### **MAN of case for Junior** status or capa reck, / would<br>be eternally crataly.i. - R.M. Poste GAE Landswitz

. It's simply a matter of innovazioni AGRITI and priginal destination after setting the bender colour. As

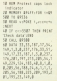

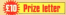

exerty on the monker shootst, on the centre une

Combit within the **BUT LAST THE AND DESCRIPTION** 

**C** Tin the monkey as to the Zill the monitor bank a little screen face down again.

Concept the fear deter G Markett Woomcath

alon in the form of a final **Nobiles** If you have the company

size, just can the listing warry should add a fine.

S STREET AFTER 256

wwi.n.m.the program before

## **SD address**

**W We November Great** celeaned by SD Missions art your interested in this Gow 7 - Luc Vercamente. Antwerp, Belgium. O The address is 3D

Microscopera RO Res 34

## PFFDVSA

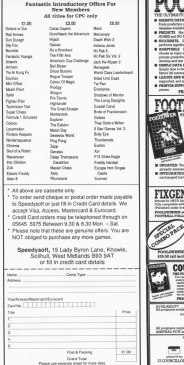

**POOLSWINN DETERASE** Purimeters is a production **CONTRAME Projections is a replacing**<br>dettor ad it componentiate with the large<br>smithin . 1998 mentes new 'Emmer. siable - 1998 markes new Stream 1 - Hallas 2006)<br>Al Min Straits and SO KURD.<br>HFSL - IELEC guarantee (not Pondewinn)<br>. lowely latter that sharon.<br>And children and **RM** Probabilities are plant or gasp forward i anistra matizzi.<br>Altres estatunitatea de la component DESS ENTRY Allmany after are in the program. He was the ٣., men weyn Adam An Hilpert IA 1996 Barto 400 Entre PRODUCED IN CAL Inchesive **TRALL FOLLOWER** \_\_\_\_\_\_\_\_\_\_ **ESUATE DETAILANTE EVETTER**<br>**In the program problem in a contrar** THE FERFULT FROUGHAM by everyone com-<br>is fluidball - Soccer Fans, Poids Pummes, amain<br>leading particularly and from managers. temporary and the second contract of the second second second second second second second second second second POWERTS, CATALOG COMPANY IS NOT THE cample and all signified summers on an except HIT EP to bandle English and Norther beapty. angers and Australian Colbell.<br>a FULL PROVEER EUPPORD Funum  $\begin{tabular}{|c|c|c|c|} \hline & \multicolumn{3}{|c|}{\textbf{POM}} & \multicolumn{3}{|c|}{\textbf{POM}} & \multicolumn{3}{|c|}{\textbf{POM}} & \multicolumn{3}{|c|}{\textbf{POM}} & \multicolumn{3}{|c|}{\textbf{POM}} & \multicolumn{3}{|c|}{\textbf{POM}} & \multicolumn{3}{|c|}{\textbf{POM}} & \multicolumn{3}{|c|}{\textbf{POM}} & \multicolumn{3}{|c|}{\textbf{POM}} & \multicolumn{3}{|c|}{\textbf{POM}} & \multicolumn{3}{|c|$ noor grogsams control topics means  $EN 87/8$ Mich. Annuly type in the date, and the hiji fatto<br>Ana with Provincinnar vont Ponthall Primework<br>Annuly Straw De Fordbell Service and S **CREW with FRIDAY AVE AT CALL BANK**<br>L. POLISIPWER with FEDERAL III (for both  $\Delta$  move  $728,8000$ FOR POSTAL PORTUGAL AND THE Factorized with Forger at the heat numberships FOR POSSA POWERS also want to do and develop they concern the company of<br>wide a concern is company of the company of the concern of the concern of the concern of the concern of the concern of the concern of the concern of the concern of the concern of the OURSEWINDER 13 SHOW SHOW **WWW.BEGINE OR BENESSES TO Higgin professor** Escala banka activat pre con opera electra experim allam s. experience and the energy special content and professional and the content of the computer to be likely widows Dental Services - being group and all  $\frac{1}{2}$ **CONTRACTORY INTERNATIONAL COMMISSION** to concided on two. Institute professionally trace **PCW** and PCUTLE equitient on time (add £2.0%)

> aithe.<br>Ceircean agus - Contra

**Brunn 7800** 

Remember to add \$1.00 post a

## **COMPUTING AMETRAN**

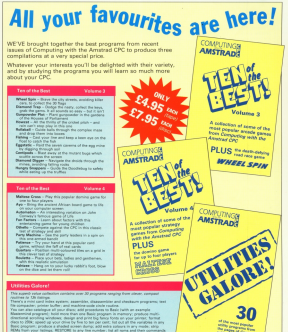

TO ORDER, PLEASE USE THE FORM ON PAGE 53

# **COMPUTING MM**

# **Perfect companions for your CPC**

Disease, Kenn your measures in adular, Keng your magazines in

### 63.66

**Constitution Processes** Deablester Pay your favourite ready on a next interface includes

### 654.99

Dibut covers. Protect your monitor Das covers. Protect your reprints. teyboard and printer with our top quality that covers made of dear. with streng collan and decorated Was about

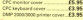

Office box. This harany carding how is the ideal storage medium, holding the speat shorege.

63.95

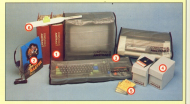

**Fon School, Learning can be fun**complations extensively tested in compessions scientively testic in cenare to chronic from: 2-5. 5-8 and prouse to choose from: 2-5, 5-6 and Canarta FS 95 **Dist £8.95** 

Offices! This simple idea makes **Contact in Sellings and Month About The** typing in listings so much easy. The manitor using velore strong enough

 $-0.00000$ 

Offer price £5.90

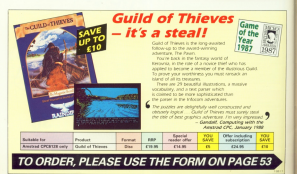

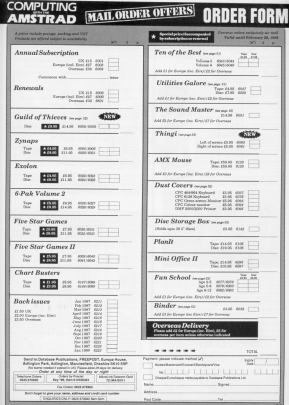

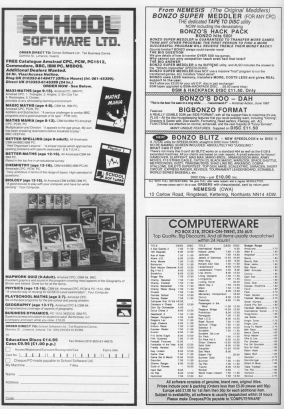

# **IREVIEW**

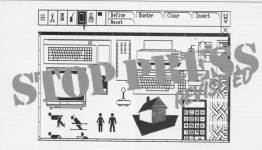

### ALLAN MITCHELL checks up on the latest version of AMS' DTP package and propounces it fit for work

Interne aubiliaries in the ESSTOP publishing is the tatent buzz-phrase in pertornation from were processor to desktop publishing reparars is already as drawatic as that from typewriter to want represent and many COV memory are looking for the change to not in an the art In the February 1997 issue of

Computing with the Amstrad we outputty worker, MIS' design realistics excess At the time one had a pre-production now, cidebury with buos which were supposed to be the share. Unfortunately, as reany of you will have found, this wasn't the cese.

New the concerns has been on released - allocatily with the humanist working.

The creaters complete of a disc and The spaces compare of it was and 1200 of ours is required ag if you own a **CPCGGGGGG** www.papel.no.ukh-his care and A day gries is also essential

Control is conjunctive by myrane, imastick, or keyboard, but as the program is produced by AMS - rentwee the computer field - it is not succeiving that the mount is the best marked The repropriate looks a little daughters.

but is resite friendly and your readable. that is quite a secretary in a tubertal style as having read the introduction it is a cool idea to sit at the computer and week though the earlier parts. After a week through the server paties mean as the manual down and start using your new ideas to cause make adaptate page layouts.

To say that obhar the text bandism disservice to the other curt. The whole the page.

Don to space limitations for anison to have to restrict my desprintion as one Press the maje serious FE take it from the left of the main loan menu which appears at the top of the acreen when you first ran the properson where you was reported by produces a further sub-mone to the right.

First corses Filing mode. This deals with loading and spains Store Press with toping and service control pages a whocking diff. in tatall - an areal areas of the screen known as europa

Next along is the seissers incor signifying cat-and-paste mode. From here you can copy, flip in either axis. and after severally our servativity survey pursue of thus

meen.<br>Perhaps the feature which best Pernaps the bastare which bey now is the variable stretch reuting. This age is this version services recovered as eres, streaming or compressing the amazine affects.

The third icon - a letter A - dengted The thirp sppt - a terms A - company of the text handling will take your breath many. Givense faste ere p.pplied and another 25 are excluded not engage. you can dealers your own maxweles of the form included on the

form, however, pale into insig-Trees as Boxes FE in

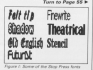

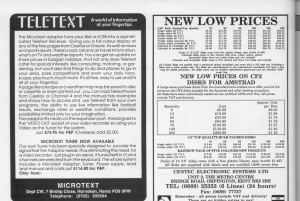

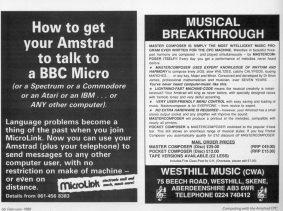

# **IREVIEW**

### 4 From Page 54

all'annon releva con che di concelera danni Press can do with them. You can tune FREE CROWING at the knyboard or load intest files from second concerning. The format exting athors was to control

The artist conton allows you to also definite period of televisi plants to a streaming 120x64 plants; And that is \$35. Figure 3 gives a comparison between the standard and the langest searing way also be adjusted to allow-

While all this is happening Stop **MAN OCCUPATIONAL MAN AND** 

A niquide here concerns the loading of test from my Ameword word revenuer. Arrogent inserts a hard

osen.<br>An extra feature compared to Pennmaker is the text member ment If you've defined a window and are importing text to it, it's possible there rany he too much. If this havewers yea'd be presented with a menu phone was several propose including **CATCO** 

This feature literally flows test reurel other items on the page and can give your work a really stylish appearance.

Linder the next loss we find the astatégies section, addrés offers a boot trations. It won't was you loss a da Vind overnight, but with a fittle time and effort you can make some quite proportable skatches. These may be The paint and spray regimes are

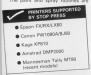

come proposition and doe showers contact office circles boyes reproduce and wom'n

The five options allow you to maninclus character-sloop nature at

eagn - useful for technical drawing Moving to the windows next ent The favour to the full page size. The resolving advertiser in your conduit for preprica window is very useful for adiscars assaul

sacent areas.<br>The printer icon cives you network generates windows. It's year ened, but over their year for the treatment of a

If has to be said that the results are

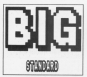

well sends the well. It is citizen to well worth the wall. E is difficult to printer. One point of scenting hore. Your neight resol support ESC 2 and ESC L receptiv modes. Table I is a first ear i gregore modes, radio i la a sal yours doesn't appear he

The last icon is for goodies which coens the door to several useful but you to see in outline the contents of currently in ram. Goldingh cars by accorded on an off

and adjusted in move the name he's predetermined increment. This is

The against copies allows you to tout this, but after loading the digitized interest why can manimize into it units a that make improvements or alleraby

spress are the quick city window and under last action loors. The laster is

I am not completed that AMS has on on convinced that AMS has corralisted part of a page I decided to competito percent speem When the

And I once had to do a consiste And I once not to do a weepen down in that seasons.

There may be other buss lusting. All I can use in that much is the size of Them Total transportation there are the trailers serve earlier versions, they aree's

The moral is the old correcter adapted to provide the state from mothadage of saving your work trequenty:<br>However, saving 68% of data does take time, which makes frequent page Mexico said that the concerns new-

easily worked make well. AMS tolls was ENN AN FRE CROSS there are certain these were rectified on the CPCBM, an cerainly on the CPOISSE

with the power and finalishly to objeabbana, corresponded to use. But the results are more than worth the effort

Stop Press is undoubledly an produce publishing results. Newslet present experiency results repayed. could arechive mails companied Inchreat drawings.

Ferham Step Press is a little release requier need to produce good quality

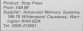

### THE GREATE CALL TO FEED BEE IM PG4 deleyt1 90 ISBN NEW<br>Hd at3+7x+2000UR 2070LXPSkcatΩS000U MM-GOLDS CATALOG ANALLY MACHINE **Station** 258 NEWS |<br>SAN 27 YOUR FARM wonTransformation (120) 130 Miles Andreas Arrest Company **CAR HOME** and its control of Logard bigher sand con- $\frac{1}{2}$  and the first state of AM DE 141 10 9<br>GE 27 hand 10 11 Manumeth 234 and 19 meth and its ------ Amazed Del -old this extent in 258-mint **VALUE AND DES** SM cantled ... CM In hand (11) Navy of CHA am Owner had to count your sense officialization and or Sul 24 Land THEN ANNUAL<br>Choke 2 Same sult = higher<br>YSE not in! 20 P Sal 11 Handlill (Sancand) (Sa rain SM MET.<br>SM 000 1x1 13 9 If Experimental Heavy and the same closed THE IT RANGED DIGINAL MEDICAL BELLEVILLE ARR NEWS 400 MELT carph field handlich-Robinson (1) netti r tame nuti AND FE Average to Make a search through the him it kandikiriningan kali oha<br>I MDD ital≺d TMIR LariTrhundililil AND THE CALLET FORM IN ANY CLOUD BETWEEN IT IT ste if you'll ment<br>rung if you ment s79 the cut by a and the boundary and characters are the NE IF handlitisk kab Chandlit ADD 256<br>Giandl M20 Ital THEN candifiand(f)2009 **COR MOVIE** 788 hand 10

a from Page 17 100 models 17 Modeler series below Of necess 37, Children street of an

hill or conditions room and the firm

had it and fair steelwimperioddin m.m FOR APPLICATION COMMITTEE

THE REAL CORPORATION OF CHAIR WAS ZIGHT 410 H Frank His 200x Frank His 200 T

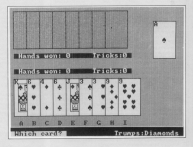

millionators (US/MONTANOVAL VIVE) **THE FIRE PLANNING ALL STATES OF THE STATES** APR APR was a Missau Ford ways THE RM SPARK BLUCKE L2524141 SM 3. card 1/2020 1,58,25,1 **HE WORK DEPENDING** AN ANGHORITALISE CASTELARIES<br>ILAN-142 142 DEN ANGHINDISTAS **STR OF NewSTATER FOR RIN SIM AND COMPANY** Full Of any! THIS IF cardTUNCOLOGITUDE 1958 FOR THE FILE 1808 14 sand1250chamO1111216 THEN OUT SEN NETT<br>SEN NETT THE AIR ----- Singley cared TOM GROUP BURNING ABUTTLICA COM N. 2.4.4.149, 2.422 DATE NORTH 2558 TOP RE TANGED THEN PRINTED RE ZIA

**TIM HTIPS** the see ....... rigin pril ..... TISE IF NAVERLY THEN AND SERIE DEVELOPS 100 per sensor handwood stores sensor 1518 FOR SAT ALL 1528 Of Chandlers App Statisticsvet App 20 1960 :<br>1970 000 ----- (rumps ----<br>1980 anni Institucionist that you counters tand on each term annual 4.24-991871 Pir THE REPORT OF THE CONTRACT OF THE RESIDENCE OF THE CONTRACT OF THE CONTRACT OF THE CONTRACT OF THE CONTRACT OF THE CONTRACT OF THE CONTRACT OF THE CONTRACT OF THE CONTRACT OF THE CONTRACT OF THE CONTRACT OF THE CONTRACT OF tive countineers: SUM 27 excel(120) payable 10 mile trusted THE REAL FLOWER ROLLERS FLOOR ROLL SAL

# **EGAME**

C.2.21:200 P.2.2. or the C.3dox off PELI THE SECTION CONTRACTOR<br>TITLE ANNUAL COMPANY &<br>TITLE ANNUAL CONTRACTOR & COMPANY SECTION three recents (a) a card of the same navil.<br>Of post : have now and the higher card w<br>we she takes : if you can't follow writ it hams win iteminately you can't fell<br>ow suit and play a - tramp sand that you<br>"Il win the trick, offereing you'll leas for as secondary as sin as AND POST OFFICE PRODUCED TAN IAI Pre to a family control control disposition (12) told the different bibliother business but 1608 :<br>1678 : Els. ------ Sans d'est.<br>1688 : Els Britannis II, Philippin -------------THE FIRE 2013 HORS ENDING: FIRE IN AUTOMOBILITY FIELD ARE CARD IN BRUT THE LEGE WAS THEFT WAS THINKING AND<br>THE LEGEN INTELLIGATION CONTINUES. that you assetar family building introds. igiri)¦(1+PER Dirmomery=20)<br>(PSB u\$+jPPERSCINGTNET)|f alco^r\_ama ad that is shown runs would class 疆 mar. tand and severe forcest comme THE ROOM CARL MARCH COMPANY 2004 438204 +1.2.30.2.21:44414 +1.2 1878 :<br>1888 : Rit ----- Shuffig ------<br>1968 : Na Tud Th 2008-06127-011 et THE FEE BLYAPER TILOCATE TS, NEVHENT S NATILING<br>1018-118 And Co 200 ters to re me tified this think for that THE LIGHT OF LIGHT

THE PERSON NUMBER

EDISSILEOGN 21,152HANTS-west)<br>1980 (Freement Telm Phintmester) 111<br>1 (Freement) Telm Phintly-wester) 1111<br>12 (Freement) Telm Phintmester: 1111 (F

TOTAL REM ----- ENSERTATIONS & LOCALITY

**DER O.S.AT.** THE MA TRANSCO |<br>| SHE LOCATE | LIBERATORY | Manda Land Canada<br>| Changer | Liberatory | Manda Land Canada<br>| The Locates | Liberatory | Manda Land Canada umasidficicios# \t2v#<br>XAMA natis z\tis Suusceli J.Jt-Hockma THE COMPONENT OF COMMERCIAL RES large and control facts of Card cont cars may controlled of Card sons.<br>2008 May 14-4-15, Cit-30-12044 52, 8, 8.<br>2008 E.-114:10040 -02.2-3044 6.114 New Enterprise Hitlering & Its PEERT BankS<br>Comp comp cha hasa a triminin come and comes (and come 2152 MER ----- (end ------)<br>2162 March 1:11 and Links and<br>2004 Co ------ rule roy D-C-Made 1:21-201 220 2: WITH THE FEW 23 YOUR LIFE<br>230 214 214 125 THE FEW 23 YOUR 245-06<br>23 TH THEORY AND RE 2011 If we'd not no driver, 24.50 This is one of burshinds of eregname now example of regume now explicite<br>IBEE by dopploading on **MicroLip** Municipal Party (1991) and Primary July 14. SAW OF WATER THE FER WINNIPEG (MPL))<br>SAM JI WATER BEEN BEEN DINE OLD IT AN<br>SAW WATER BEEN BEEN POWERTY THE WILL have to you the many \$2.8.8. 2300 Mari 1444-15,576-764-20444-02,2,2,2<br>Shina di-114114944-102.2 Shinad di,114<br>2210 (1647) - Girl Mich Millboard, 0,174<br>- Suddent Girl Miller, 10779 (cardinalit) THE DOCT GPORTER FINITENDO. FRAUD AS COMPANY R. LEWIS CO., LANSING MICH. NE HIN HOTEL SLEEP 278 100 ---- 200/030 ------ 2012<br>238 1990: SUAS JUM (FULS 2013)<br>238 1990: SUAS JUM (FULS 2013)<br>238 1990: SUAS JUM (FULS 2013)<br>2990: SUAS JUM (FULS 2013)

Ibel age vorme Connealisa vorme<br>1938 berikt and<br>1944 beekke 20a 20a 210 110 110 110 110. NE PER MILITARE AND THE the mass of the country of the top of **CONTRACTOR DESCRIPTIONS** THE GENERATOR **REMOVABLIBECKTR ROM** 229 cardinavarditi)<br>229 cardinavarditi) page and the me St.<br>Sand constructions are entrationally  $\frac{1}{4}$ (4)<sup>2</sup> 144 FM 141 16 11 ISSE ENROLDED MONSCORPER IN THE ECONOMIC **STE NET** 238 1. THE ASSISTENCES 2748 FDR 647 76 73<br>2738 Kaarikanism codef, steelth<br>2548 FDR 767 76 27 1719 2 **IT'S IT SHOWSTEVES** Error in Heath 1804 and 2020 CALL 19998<br>2020 CALL 19998<br>2020 NITUAN THE R.P. LEWIS CO., LANSING, MICH. THE SAIL PROVINCITIES COURSE LES 2900 BATA RETAINICARREDONNYSTT/404<br>2018 SATA /WABBAREFLY/COCCULTIB/1TT<br>2018 NATA CRITERALMOTY/ZITAMBED.ARD There are though did by

### **IGAME** A Good Page on a process pro

198 - 885V

 $7 - 10$  $188 - 1000$ 

 $\frac{1}{2}$  $-100$ 

꾋.  $-22525$ a:

> **THE STREET** 1128 L LOUIS 53.1

 $112 - 2300$ THE CARD 7458 - 12189 ---

 $\overline{112}$  =  $\overline{1211}$ 100 - 100 11 THE CONTR **VE18 + 27905** 

 $\frac{177}{112}$  +  $\frac{2773}{100}$ THE COURSE

 $15.8 - 225 +$  $\frac{1149}{1149} + \frac{13381}{13481}$ 1249 - 22508 THE CARD

GOR = 21866 ----744 x 13748 1100 - 12032

 $-24.111$  $\begin{array}{l} 444 \, * \, - \, 14584 \\ 134 \, * \, - \, 27888 \\ 434 \, * \, - \, 27888 \\ \end{array}$ **CAR & REEGA SHE - EVER** 

 $598 + 12488$ 

tel + team

118 - 118  $320 - 18757$  $12.2$ 318 P. LEWIS **SER - MEDI** 

10 - 14%  $\begin{array}{l} 199 & 13334 \\ 174 & 12336 \\ 174 & 23346 \end{array}$ 

100 - 1200

 $118 - 5763$ 

 $18.1$  + 1202 108 - 1030 THE U. TRANS ... 798 - 12404  $\frac{100}{100} = \frac{0.138}{0.0188}$ TEM - SAVA 1500 - 2003<br>1118 - Vilha 1628 - 186114<br>1628 - 186114

APR & ALBERT

**ATE - MARY THE STATE**  $552 - 2553$ 1998 - 84344<br>1914 - 1924  $\frac{1}{1000}$ 67년 - 434회<br>700 - 8411 1818 - 1786<br>1818 - 1797

THE - DESIG THOSE - 1980  $198 - 2388$  $\begin{bmatrix} 1479 & * & 2343 \\ 1579 & * & 2348 \\ \end{bmatrix}$ 1988 = 24384

718 x 41120 1918 x 44894

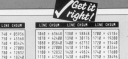

7430 - 42200 THE 2 1999

Flat + LSAM that - 77806

1130 x 18800

THIR - CHIT 1978 - 6202<br>1988 - 5298

THE CHANGE **THE COFF** 

1250 - MENTINE FRONT  $14.9$   $-1285$ 

1548 = 13831 1488 = 38114  $1000 - 2424$ 

**COL** 

1880 - 15552<br>1870 - 15552

1958 - 1948<br>1948 - 1958

2009 - 12525

 $112 - 6266$ 

1178 - 12188<br>1188 - 27888 THE 1 1219

1266 × (9.9%)

TELE + MARNI

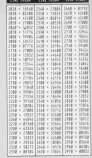

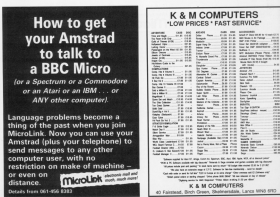

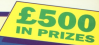

# Your chance to win one of 50 prizes

Andy Capp is that lovable flat-capped, beer-swilling character who has delighte readers of the Daily Mirror for derader

Now he comes to the Instrad CPC courtesy of Mirrorsoft - and we've got our hands on 50 super prizes of watches and mugs to relativate the launch

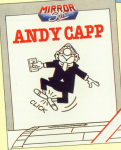

# **HOW TO WIN!**

.<br>Hihat vee would dike you to do is show or point Rody Capp as you think he might have looked as a and a company of the

Complete the entry counsel for a obstacement and and the property of the property and the property of the property of the property of the property of the property of the property of the property of the property of the property of the property of the property of the prope editions given to arrive no bow than February 25.

The best 19 estate will win the watches, and the the best 19 entires sell win the restohes, and est 40 any get the sauge. We receive the sold the **ENEVAL CRO** 

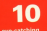

quartz watches quartz waternoo on the face and a story around tha wristhand worth nearly £22 eacht

# ഛ

colour picts<br>our hero in<br>attion – we<br>£6.75 each!

## **ENTRY COUPON**

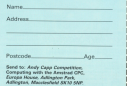

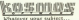

lianch, list Aid, Football, Spelling, Science, Spaniel, Sport scorend, England, English Words, German,<br>General Khowledge, Geography, Hallon, Arlinewille.

### Letneur computer belg couleare

same or enough the middle blowway is streted preference of our

**VOSADE SOFTWARE LIMITED** FEEDOLET ING HOUSE EGADAM DUNSTARLE, Bods. LUS 688

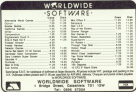

FOOTBALL S CRICKET

**CONTRACTOR** 

# **ADVERTISERS' INDEX**

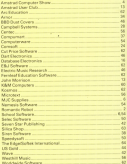

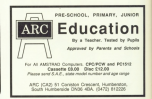

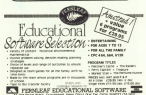

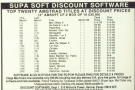

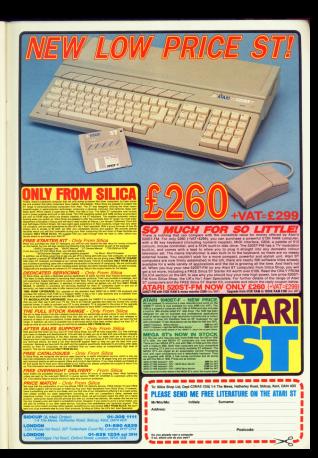

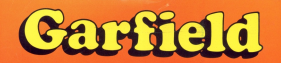

# "BIG, FAT, HAIRY PEAL"

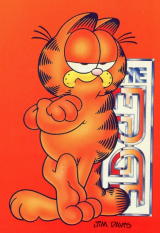

**SPECTOUM** £8.99

**AMSTRAD** COMMODORE £999 DISC- £14.00

**AMIGA ATARI ST** £19.99